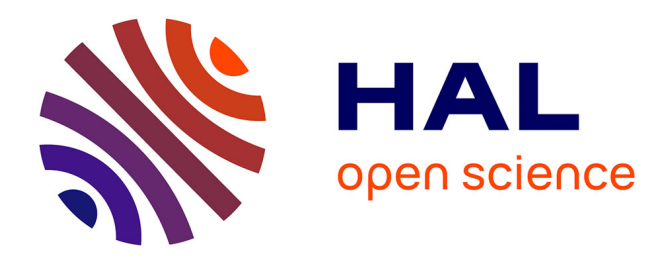

# **" En entrant à l'école, nous avons rencontré un beau bateau à voile qui nous a emmenés... ". Traité de navigation à vue vers l'interdisciplinarité structurée et consciente chez l'élève comme chez le professeur**

Mathilde Biard

#### **To cite this version:**

Mathilde Biard. " En entrant à l'école, nous avons rencontré un beau bateau à voile qui nous a emmenés... ". Traité de navigation à vue vers l'interdisciplinarité structurée et consciente chez l'élève comme chez le professeur. Education. 2017. dumas-01624340

# **HAL Id: dumas-01624340 <https://dumas.ccsd.cnrs.fr/dumas-01624340>**

Submitted on 16 Nov 2017

**HAL** is a multi-disciplinary open access archive for the deposit and dissemination of scientific research documents, whether they are published or not. The documents may come from teaching and research institutions in France or abroad, or from public or private research centers.

L'archive ouverte pluridisciplinaire **HAL**, est destinée au dépôt et à la diffusion de documents scientifiques de niveau recherche, publiés ou non, émanant des établissements d'enseignement et de recherche français ou étrangers, des laboratoires publics ou privés.

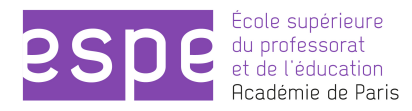

**ECOLE SUPERIEURE DU PROFESSORAT ET DE L'EDUCATION** DE L'ACADEMIE DE PARIS

# *EN ENTRANT A L'ECOLE, NOUS AVONS RENCONTRE UN BEAU BATEAU A VOILE* **QUI NOUS A EMMENES...**

# **Traité de navigation à vue vers l'interdisciplinarité**  structurée et consciente chez l'élève comme chez le **professeur**

Mathilde Biard

**MEMOIRE DE MASTER MEEF** Mention Premier degré

Sous la direction de Bertrand Pleven

2016-2017

Mots-clés : pédagogie de projet, interdisciplinarité, TICE

# **INTRODUCTION**

J'ai travaillé cette année dans une école du 18ème arrondissement, dans une classe de CM2 de trente-deux élèves. J'ai décidé en début d'année de me servir d'un événement sportif de grande ampleur, le Vendée Globe 2016-2017, pour construire un projet pédagogique.

Mon idée était de mobiliser les élèves sur un événement qui durait longtemps et qui me permettrait de travailler plusieurs disciplines avec eux. J'ai choisi de lui donner une forme arborescente. La colonne vertébrale qu'était l'événement sportif donnait naissance à une multitude d'entrées sur des connaisances et des compétences liées à différentes matières.

Je voulais utiliser le facteur temps. Dès la rentrée de septembre la classe devait commencer à découvrir le Vendée Globe et l'univers de la course au large, pour être prête à embarquer avec les marins au départ des Sables d'Olonne le 6 novembre 2016. Et vivre ensuite au rythme de la course, au gré du vent et des marées, scotché au messages postés par les skippers. Ce temps de la compétition devait devenir le temps de la classe qui, au rythme des changements de cap des marins, découvrirait d'autres aspects des apprentissages du programme.

Je voulais, grâce à ce projet, construire un environnement de travail offrant la possibilité aux élèves de s'impliquer complètement dans leurs apprentissages, d'en devenir les découvreurs, les expérimentateurs. J'ai cassé ce rituel qui est d'institutionnaliser pour appliquer et s'entrainer après avoir appris. Je voulais qu'ils expérimentent, et une fois mises en pratique, qu'ils se rendent compte des connaissances qu'ils en avaient dégagé. Qu'ils construisent eux-mêmes les savoirs pour mieux se les approprier.

En tant qu'enseignante débutante, je voulais aussi en faire mon propre terrain d'expérimentation. Chercher les clefs de la motivation de mes élèves, de tous mes élèves. Face à ces nouveaux programmes qui prônent de toujours plus impliquer les élèves dans leur travail, de les placer dans des situations-problèmes, c'est à dire en position de chercheurs, d'auteurs, de découvreurs, et de décloisonner les frontières entre les enseignements, j'ai cherché comment la pédagogie de projet devait être menée pour être au service d'une démarche interdisciplinaire.

# **1. LE VENDÉE GLOBE, CAP VERS UN OUTIL D'APPRENTISAGES**

# **1.1. Le Vendée Globe, le monde comme terrain de jeu**

#### **1.1.1. Le Vendée Globe hors la classe**

Le Vendée Globe est une course à la voile, autour du monde, en solitaire, sans escale et sans assistance, sur des voiliers monocoques de soixante pieds. C'est une course française, ouverte à toutes les nationalités, qui a lieu tous les quatre ans. Le départ se fait aux Sables d'Olonne en Vendée, et se termine au même endroit. Les concurrents partent vers le Sud, longent la France, l'Espagne, puis les côtes africaines. Une fois au Cap de Bonne-Espérance, ils font cap vers l'Est pour passer au Sud de l'Australie, rejoignent le cap Horn, et enfin mettent le cap vers le Nord pour rejoindre la France en longeant l'Amérique du Sud.

Autrement dit, une petite trentaine de bateaux quittent les côtes françaises pour faire le tour du Pôle Sud et revenir à la case départ. Tout simplement.

#### **1.1.2. Le Vendée Globe rentre dans la classe**

C'est cette simplicité de départ qui rend cette course particulièrement adaptée au travail en classe. Les élèves n'ont pas besoin de connaissances techniques pour l'aborder, ni même d'avoir une connaissance poussée de la culture de ce sport. Pas de règlement complexe à apprendre, les seuls impératifs pour qu'un skipper<sup>1</sup> soit qualifié sont de justifier d'une transatlantique<sup>2</sup> en solitaire sans escale, dans des conditions assez similaires à celles du Vendée Globe. Son bateau, lui, doit remplir un certains nombres de critères techniques et de normes de sécurité. La course est par essence internationale et universelle, ouverte aux skippers de tous les pays, avec le monde entier comme terrain de jeu, et donc d'apprentissage. Le Vendée Globe est très facilement abordable par les élèves, qui pourront rapidement s'approprier l'événement et en maîtriser les principaux enjeux.

Ce point de détail n'est pas négligeable. Dans le cas d'un sport au règlement complexe, il aurait d'abord fallu passer cette difficulté avant de pouvoir commencer à approfondir les vraies questions qui vont nous intéresser en classe, et servir les apprentissages.

<sup>&</sup>lt;sup>1</sup> Le skipper est le barreur ou le chef de bord d'un bateau. Il est le responsable du pilotage du bateau. Ici, le skipper est seul sur le bateau (« en solitaire »).

<sup>2</sup> Traversée, ici à la voile, de l'océan atlantique d'Est en Ouest, ou d'Ouest en Est.

#### **1.1.3. Le Vendée Globe, premiers questionnements**

Ces enjeux sont multiples. Nous sommes face à un événement sportif monumental. De par ses dimensions d'abord. Quatre à cinq mois de course non-stop : le départ se fait début novembre et les derniers concurrents arrivent en mars. Et puis la compétition ne s'arrête jamais, les skippers naviguent jour et nuit pendant toute cette période. Géographiquement, elle est vertigineuse, pas de limites de terrains sinon la terre ferme. En un instant « t » donné, les bateaux du Vendée Globe sont partout dans le monde.

Là encore, ce qui semblerait un détail ne l'a pas été pour les élèves. Ce sport défie les représentations du sport auxquelles ils sont confrontés au quotidien. Et pour ma classe de passionnés de football (garçons et filles !) ce changement d'échelle a été une vraie découverte. Nous sommes sortis du terrain précisément délimité par les lignes blanches tracées au sol, précisément minuté, où chaque seconde d'arrêt de jeu peut être décisive. Il a fallu du temps et des échanges pour passer cette première étrangeté et arriver à appréhender cette immensité de l'événement sportif. Elle les a beaucoup impressionnés puis intrigués. Surtout quand, après des mois de compétition, la victoire entre les deux premiers arrivants s'est jouée dans les trois dernières heures ! La richesse de la course que nous suivions au quotidien a vite convaincu les plus sceptiques qui se demandaient l'intérêt d'attendre trois mois pour savoir qui allait gagner. Cette extension du temps de la compétition nous a permis de décortiquer d'autres enjeux détachés de la performance pure et de la recherche de compétition, comme le dépassement de soi, la relation à l'adversaire, la prise en compte des éléments extérieurs, le rôle de la technique et de ses avancées, la notion d'équipe qui reste à terre, contrairement à l'équipe d'un sport collectif.

Certains ont aussi été impressionnés par les différents aspects humains qui font partie intégrante des compétitions de cette ampleur. Car comme l'a si dit bien Pablo « *Au foot, ils se roulent par terre pour rien du tout dès qu'on les touche. Moi je voudrais les voir les mecs du Barça pleurnicher tout seuls sur leur bateau au milieu des icebergs !* ». Oui Pablo, ce sport est dangereux, les secours ne sont pas au bord du terrain, mais parfois à plus d'une trentaine d'heures de bateau. Des accidents ont marqué l'histoire de la course, et certaines éditions n'ont pas vu revenir tous les bateaux qui avaient pris le départ. J'étais préoccupée concernant cet aspect, car je ne voulais pas trop insister sur la dimension dramatique et mortelle qu'a pu prendre le Vendée Globe, ni tomber dans un sentimentalisme qui n'aurait pas sa place en classe. Mais ne pas en parler serait négliger un aspect qui fait partie intégrante de ce sport si

particulier, et j'ai donc plutôt évoqué ces épisodes comme des événements de l'histoire de la course, grâce à la lecture et à l'écoute des récits des skippers. Cela nous a aussi permis de mettre en place des débats à visée philosophique questionnant des sujets comme l'engagement de soi, ou le rapport à l'autre dans la compétition, notamment grâce à certains épisodes où des skippers se déroutent pour porter assistance à un concurrent en danger, au risque de perdre leur place où de se voir disqualifiés, ou encore sur la question de l'abandon.

# **1.2. Le Vendée Globe, construire une pédagogie du projet**

#### **1.2.1. Les outils existants**

De par son universalité et son accessibilité, le Vendée Globe est depuis longtemps investi par les enseignants du primaire et du secondaire. De nombreux outils sont donc disponibles pour développer un projet pédagogique autour de cette course, quel que soit le niveau de classe.

Le département de la Vendée propose des documents et des cartes très bien construits pour prendre en main l'événement dans toute son ampleur.

La course elle-même est dotée d'un site internet très performant, que j'ai beaucoup utilisé pendant la préparation et le suivi avec les élèves. Il donne accès à une carte interactive qui montre en temps réel la position de tous les bateaux, leur vitesse et leur cap. Les élèves ont tous manipulés cette carte et les instruments du site. C'est aussi un site riche en documents, et il a servi de source sûre aux recherches de mes élèves. Il propose des articles, des documents vidéo et sonores, des archives et des visites virtuelles de bateaux.

De leur côté, tous les skippers tiennent une page internet grâce à laquelle ils communiquent avec le grand public. Ils y tiennent un journal, racontant au jour le jour leurs aventures. De plus, les sponsors leur imposent de poster chaque semaine au moins deux minutes de vidéo dans lesquelles ils montrent leur bateau, leurs manœuvres, se filment en train de régler des problèmes à bord ou simplement parlent de leurs difficultés et de leur vie en solitaire, partageant de magnifiques images d'océan à perte de vue. Ces supports vidéo on aussi été très riches en apprentissages, et ont débouché sur des travaux d'écriture intéressants.

#### **1.2.2. Le partenariat Initiative Cœur**

Parmi les partenaires du Vendée Globe, plusieurs ont développé des outils pédagogiques vraiment intéressants qu'ils proposent aux écoles.

Le principal étant celui proposé par l'association Initiative Cœur, sponsor du skipper Tanguy De Lamotte. Ce skipper court depuis des années pour les couleurs de cette association qui récolte des fonds servant à financer les soins d'enfants du monde entier victimes de problèmes cardiaques. Depuis des années, leur axe de travail est destiné au jeune public et ils ont développé des outils pédagogiques très complets. Un partenariat est proposé aux classes qui souhaitent suivre le Vendée Globe, j'ai donc inscrit ma classe dès le début de l'année pour profiter de leur travail en amont et suivre la préparation de la course avec eux.

Les intérêts de ce partenariat sont multiples. Il s'agit d'abord d'avoir accès à des outils et des documents pédagogiques adaptés au niveau de la classe, et de disposer de ces documents postés quasi-quotidiennement par le skipper lui-même. Avec l'avantage que ces contenus sont pensés à destination des scolaires et d'un jeune public néophyte. Ils sont accompagnés de nombreuses explications qui visent à rendre accessibles les données de la course et qui nous ont permis de comprendre assez vite des éléments compliqués de la navigation. Ils fournissent aussi gratuitement, bien avant le départ, un kit pour la classe contenant des livrets destinés à tous les élèves, une très grande carte à accrocher dans la classe illustrant très clairement le parcours et permettant, avec des bateaux miniatures, de déplacer les skippers au fur et à mesure de la course, ainsi que des maquettes du bateau Initiative Cœur.

Ce partenariat s'est aussi révélé un excellent moyen de mobiliser la classe. En se concentrant sur un candidat, on évite de se perdre dans ce qui serait un catalogue d'informations et on se recentre sur un cas particulier. Cela crée une petite effervescence autour d'un personnage que l'on suit, que l'on soutient. Et c'est à travers ses yeux que l'on va vivre la course, après avoir suivi de près sa préparation. Après tout, être supporter fait aussi partie de la passion du sport, et nous nous sommes vite pris au jeu de soutenir notre Tanguy, persuadés de le voir triomphant aux Sables d'Olonne dès la première semaine de janvier...

Malheureusement Tanguy De Lamotte a abandonné la course neuf jours après le départ suite à une avarie technique, laissant ma classe orpheline de son skipper favori, dont les posters ornaient déjà les murs de la classe et du couloir. Au-delà du terrible drame que cet abandon a provoqué dans ma classe, il nous a aussi privé d'une autre expérience que proposait l'association, qui était d'organiser une discutions de quelques minutes, via Skype, avec le skipper en direct de son bateau pendant la course. Cette liaison nous aurait permis de préparer une interview, puis de la retranscrire parmi les articles du journal de classe. J'ai par la suite essayé de contacter des équipes d'autres skippers pour voir si certains étaient près à échanger avec nous pendant la course ou après, sans succès.

Même si cette expérience a été écourtée par l'abandon du skipper, elle m'a permis de mobiliser ma classe, de développer chez eux une curiosité débordante et une énergie qui ne se sont pas taries avant que le dernier skipper soit ne rentré au port.

#### **1.2.3. Le jeu Virtual Regatta**

Grace au partenariat que j'avais contracté avec eux, l'association Initiative Cœur nous a aussi inscrit gratuitement au jeu Virtual Regatta. C'est un jeu multi-joueurs en ligne ; il s'agit de piloter virtuellement un bateau du Vendée Globe, dans une interface qui simule les conditions météorologiques rencontrées par les skippers et permet aux joueurs de participer en temps réel depuis un ordinateur connecté à internet, en choisissant les meilleurs réglages pour leur navire : voiles et cap.

L'association Initiative Cœur a financé notre inscription à la course virtuelle réservée aux scolaires, nous offrant des options de jeu à hauteur de 25 Euros (pilote automatique, changement de voiles automatique, accès à des instruments de navigation facilitant la prise en main du jeu par les élèves, et accessoirement permettant à la maîtresse de ne pas avoir à se relever la nuit pour régler les voiles du bateau de la classe…).

La participation à ce jeu a aussi grandement participé à l'engouement de la classe pour le projet. Les élèves se relayaient quotidiennement pour s'occuper du bateau de la classe, et suivaient l'évolution de notre classement par rapport aux autres classes participantes. Le lien avec la vraie course est aussi très vif, puisque le départ de la course virtuelle se fait en simultané avec le départ des vrais skippers. On voit donc la progression de notre bateau parmi (loin derrière) les bateaux qui naviguent réellement à l'autre bout du monde.

# **1.3. Le Vendée Globe, une démarche interdisciplinaire**

#### **1.3.1. L'interdisciplinarité**

 

La démarche d'enseignement interdisciplinaire se caractérise d'abord par un croisement des regards sur un objet d'étude commun<sup>3</sup>. C'est un moyen de mobiliser plusieurs

<sup>3</sup> Canopé, « Canopé,Réseau de création et d'accompagnement pédagogique », en ligne : https://www.reseaucanope.fr/notice/une-definition-de-linterdisciplinarite.html (consulté le : 09/04/2017).

des disciplines du programme autour d'un objet de travail. Au départ surtout développée par les enseignants de maternelle, elle fait partie des méthodes d'enseignement qui sont de plus en plus apréciées par les enseignants de tous les niveaux. L'idée etant de motiver l'élève pour aller vers les apprentissages en leur donnant un sens immédiat.

Dans une démarche d'interdisciplinarité, cette articulation des matières entre elles se fait généralement autour d'un projet de classe qui fédère et structure les différents travaux faits dans chacune des disciplines. Le projet constituant alors un but général à atteindre grâce à cette communication entre les matières.

#### **1.3.2. L'interdisciplinarité autour du Vendée Globe**

Pour le projet que j'ai monté avec ma classe cette année, je voulais que le Vendée Globe se place en colonne vertébrale de mes enseignements, comme un fil conducteur qui serve à un maximum de disciplines. Il s'agissait de se servir d'un aspect du Vendée Globe, ou d'un des outils liés à ce projet, pour travailler une connaissance ou une compétence du programme dans une matière donnée.

Pour y parvenir, j'ai construit ce projet autour de rituels, certains quotidiens, d'autres hebdomadaires. Tous les jours, grâce à un ordinateur connecté à un projecteur, l'élève qui en avait la responsabilité se connectait sur le site internet du Vendée Globe pour faire le point sur l'avancée des skippers grâce à la carte intéractive. Un autre déplacait alors les petits bateaux, chacun symbolisant un coureur, sur la grande carte de la classe. Puis toujours sur le site, nous faisions la « revue de presse » en consultant les dernières actualités et les dernières vidéos ou messages postés par les skippers eux-mêmes.

Puis nous nous connections au jeu Virtual Regatta pour s'occuper de notre bateau, regarder notre avancée, consulter la météo et ainsi régler notre cap et nos voiles.

Une fois ces rituels passés, j'articulais un aspect ou un élément que nous avions manipulé ce jour-là pour travailler la compétence ou la connaissance disciplinaire visée. L'avantage principal étant d'avoir immédiatement un sens à donner à l'apprentissage en question, de lui donner immédiatement une application. Qu'il s'agisse de comprendre les angles pour placer au mieux son bateau par rapport au vent, ou de rédiger un article pour le journal de l'école afin de partager avec les autres classes le palmarès de la course, les élèves étaient dans l'application permanente.

Le projet du Vendée Globe a ainsi été une sorte de tremplin dont je me servais pour lancer beaucoup de disciplines au quotidien, chaque discipline restant indépendante des

autres. L'interdisciplinarité permet de travailler en même temps des compétences ou connaissances de disciplines différentes en trouvant une situation-problème pouvant les réunir. Si les rituels mettaient donc bien en œuvre des compétences transversales et interdisciplinaires, on peut regretter que les transferts effectués soient restés disciplinaires et n'aient pas articulé directement les disciplines entre elles. Néanmoins dans mon travail avec cette classe cette année, le suivi du Vendée Globe a permis une liaison interdisciplinaire des différentes matières de par leurs applications, autour de cette finalité de suivi de la course et de recherche sur les enjeux périphériques qui nous ont mobilisés.

# **2. LE VENDÉE GLOBE, UN OCÉAN DE MATIÈRES**

# **2.1. La géographie**

Evidemment, la matière qui semble le mieux se raccrocher à ce projet autour du monde, est la géographie. Et il est vrai que son champ d'application dans un projet comme le Vendée Globe est infini. C'est une incompréhension de la classe qui a guidé mon départ vers cette discipline.

Bien avant le départ, dès la préparation du projet, trois élèves se sont lancés dans un exposé pour présenter à la classe ce qu'était cette grande course. À la fin de leur exposé, une question était partagée par une bonne partie d'entre eux : comment vont-ils faire pour sortir du planisphère par la droite (à l'Est) et y rentrer par la gauche (à l'Ouest)<sup>4</sup>? Je n'avais pas anticipé ce problème de compréhension du planisphère. J'ai donc commencé par sortir de la projection de Mercator pour revoir avec eux d'autres représentations du monde. Il s'agissait de comprendre avec eux le problème que pose le fait de faire le tour d'un pôle. Ils sont donc repartis du globe terrestre, sur lequel ils ont eux-mêmes tracé le trajet des bateaux pour comprendre ce paradoxe, et arriver enfin à projeter ce tracé sur d'autres types de cartes. Pour ce travail, la carte fournie par Initiative Cœur propose une représentation du monde qui nous a servi d'étape intermédiaire entre le globe terrestre et le planisphère<sup>5</sup> : en projetant les continents à partir du Pôle Sud, la représentation du monde est beaucoup plus adaptée à la compréhension du parcours.

<sup>4</sup> Annexe 1 , p. 28

<sup>5</sup> Annexe 2, p. 29

Toutes ces questions sur les différentes représentations du monde, m'ont aussi interpelée sur le fait qu'encore une fois, sortis du planisphère mes élèves ne savaient plus placer les océans et les continents. Ils avaient certainement appris par cœur et consciencieusement leurs emplacements sur ce type de carte mais une fois confrontés à d'autres points de vue ils étaient perdus. Même sur le globe, pour certains cela n'était pas évident. Il y a donc eu toute une séquence de travail destinée à tourner et retourner le monde dans tous les sens possibles, pour arriver à réellement comprendre cette géographie des continents et des océans. Je voulais que les élèves se lancent dans la course en ayant acquis les automatismes liés à l'usage des grands repères géographiques.

Comprendre ces problématiques géographiques peut sembler simple, parce que nous maîtrisons bien ces aberrations de cartographie, mais pour eux, cela a représenté une réelle difficulté à surmonter. Nous avons travaillé à placer un même point sur toutes les représentations du monde que nous utilisions. Cet exercice, de par les grandes différences entre les supports, leur a montré que leurs réflexes de droite, gauche, haut, bas étaient inefficaces, et les a naturellement guidés vers les termes de Nord, Sud, Est, Ouest. Puis je me suis servie de récits, comme par exemple un article dans lequel Olivier de Kersauson raconte différents moments d'une édition du trophée Jules Verne<sup>6</sup>. À chaque fois qu'il raconte, il donne sa position géographique, l'exercice étant de placer sur une carte les positions qu'il décrivait en se servant de ses connaissances des continents et des océans, et des grands repères imaginaires.

Grâce aussi à des batailles navales sur des cartes en tous genre, ils ont finalement bien su se repérer dans le monde d'une carte à l'autre, et avaient aussi bien compris à quoi correspondaient les fameuses lignes imaginaires que l'on retrouve tantôt courbes, tantôt droites et parallèles entre elles, d'une représentation du monde à l'autre. Ce travail a été bien illustré plus tard pendant la course, quand les skippers montraient leur émotion en se filmant au moment de passer l'équateur.

Au delà de ces questions de repères cartographiques, ce projet nous a lancés vers un autre aspect de la géographie, cette fois autour du monde virtuel. Les nouveaux programmes de géographie proposent comme sujet la répartition de l'accès à internet dans le monde, et la mise en évidence d'un monde connecté en réseau. C'est notre participation au jeu Virtual Regatta qui a été très instructive à ce sujet. En participant à la catégorie scolaire de cette course, nous avons concouru contre des classes du monde entier. Le jeu laisse la possibilité

<sup>6</sup> Annexe 3, p 30

d'identifier les concurrents et de communiquer avec eux. Nous avons ainsi eu l'occasion de croiser, au milieu des océans virtuels, des classes d'écoles jouant sur d'autres continents. Le jeu a alors pris la forme d'un réseau social encore nouveau, où mes élèves se sont par exemple frottés aux petits Anglais qui soutenaient dur comme fer leur vedette, Alex Thomson – qui a bien failli nous voler la victoire !

À tous ces grands axes se sont ajoutés, au long de la course, une multitude de questions, que je n'avais d'ailleurs pas toujours anticipées, et qui ont donné lieu à des recherches passionnantes, notamment sur la météo, les marées, les décalages horaires et cette fameuse ligne de changement de date. Chacune de ces questions donnaient lieu à un moment de recherche et de compréhension collective. La motivation de découvrir ensemble une nouvelle réponse et d'expliquer notre découverte au reste de la classe, et parfois même à la maîtresse, a été une source de motivation surprenante.

# **2.2. Les Mathématiques**

#### **2.2.1. Grandeurs et mesures**

Les mathématiques se sont aussi beaucoup appuyées sur le projet autour du Vendée Globe, et ce pratiquement pour tous les aspects de cette discipline.

C'est certainement en grandeurs et mesures que j'ai le mieux exploité notre travail, grâce à beaucoup d'aspects de la navigation en mer. J'ai ainsi construit toute une séquence sur les angles et leur mesure en partant du jeu Virtual Regatta. Pour jouer il faut régler son bateau dans la bonne direction, mais surtout en le plaçant efficacement par rapport au vent. L'angle que forment l'axe d'où vient le vent et la direction du bateau est le premier enjeu à comprendre pour avancer dans le jeu. L'interface du jeu l'illustre assez bien, puisque pour régler cette donnée de pilotage, il faut faire tourner une silhouette de bateau dans un cercle gradué dont le zéro représente la direction d'où vient le vent<sup>7</sup>. Quand la pointe du bateau va vers le zéro, il est face au vent et n'avance plus. Quand elle se s'en éloigne, le bateau éloigne son cap de l'origine du vent, et on le voit repartir. Cette application directe du concept d'angle leur a permis d'aborder très vite et efficacement cette notion abstraite. Certains élèves, qui avaient du mal à visualiser que l'angle est cet écartement entre eux droites qui se rencontrent, l'ont assez bien compris en voyant leur bateau tourner sur lui même pour s'écarter du vent.

J'ai aussi abordé les mesures de longueurs, qui sont au programme de CM2, grâce encore à l'étude de l'itinéraire des bateaux, en imaginant des situations-problèmes prenant en compte la

<sup>7</sup> Annexe 4, p 31

distance des bateaux entre eux, ou encore la distance à l'arrivée. Toujours avec en tête ce souci d'application. Nous calculions sur la carte interactive du jeu l'itinéraire le plus court en comparant les distances. D'autres paramètres de navigation étant liés à la mesure des vitesses et du temps, j'ai procédé de façon similaire pour les compétences et connaissances concernées. Les données de vrais skipper étant communiquées en permanence sur le site officiel, nous nous entraînions régulièrement à calculer quel skipper devrait bientôt doubler tel autre si il maintenait sa vitesse. L'intérêt de cette carte interactive était alors de visualiser, grâce au changement d'échelle, l'intérêt des conversions. Les mètres conviennent très bien pour parler de la longueur d'un bateau. Mais par contre les élèves se rendent bien compte que pour mesurer la distance qui sépare le premier du dernier skipper, les mètres deviennent difficiles à manipuler, et alors le kilomètre prend tout son sens. La carte de Virtuel Regatta est assez performante, et nous a permis de jouer avec les échelles pour s'en rendre compte. La fonction zoom va jusqu'à nous montrer le port des Sables d'Olonne, où l'on voit les bateaux se lancer au départ, et on peut dézoomer jusqu'à voir la terre entière. On passe alors de l'échelle du mètre à celle de plusieurs kilomètres. Avoir, ainsi, une représentation concrète de ces différentes unités du tableau de conversion, a beaucoup servi à certains élèves.

#### **2.2.2. Les grands nombres**

Ce genre de petits problèmes, avec lesquels je ponctuais quotidiennement les rituels, leur faisait manipuler touts ces systèmes de mesures de temps, de longueurs, de vitesse, si bien que l'ensemble de la classe jongle assez bien avec tous ces paramètres.

Or à l'échelle d'une course autour du monde, tout est grand. Et surtout les distances. Donc dès que notre travail de grandeurs et mesures a touché les mesures de longueurs, nous avons été confrontés aux grands nombres et à leur manipulation. Je m'attendais à ce que cela pose une difficulté, mais ils sont finalement venus avec assez de facilité. La difficulté que pose la manipulation des grands nombres est souvent liée à leur abstraction. Les élèves ont du mal à se les représenter. Dans ma classe ils ont étés incarnés par toutes les données que nous manipulions sur nos différentes cartes. Les premières manipulations de ces grands nombres se sont faites d'abord au travers de leurs représentations visuelles, avant de passer à des exercices plus abstraits. Cette deuxième étape avait pour but de rendre automatiques toutes les opérations et les comparaisons de ces nombres, même sortis du contexte d'application.

# **2.3. L'Éducation morale et civique**

#### **2.3.1. L'engagement personnel**

La géographie ou les mathématiques sont toutes les deux des disciplines qui se sont appuyées directement et très concrètement sur les outils numériques et cartographiques, mais ce projet ne s'est pas contenté d'être un objet de manipulations. Il a aussi été un sujet de réflexions et de débats qui a passionné ma classe dans bien des domaines. De vrais questionnements émotionnels et philosophiques sont nés au sein du groupe classe. Et en prenant toujours soin de les rattacher à des moments de classe structurés et au programme d'éducation morale et civique, je rebondissais toujours sur ces réflexions de groupe pour en faire un vrai travail de débat ou de recherche.

Le partenariat avec une association comme Initiative Cœur a soulevé des notions liées au rapport entre soi et les autres, à l'engagement personnel et à la capacité à différencier son intérêt particulier de l'intérêt général, tel qu'il est recommandé de l'aborder en CM2<sup>8</sup>. Le fait qu'un skipper comme Tanguy De Lamotte ne coure pas avec comme but principal de gagner une course, mais avec celui de faire connaître une cause, n'était pas évident pour eux, et ils ont eu besoin de comprendre et de verbaliser cet autre aspect de la compétition et de sa médiatisation. Cette découverte a été l'occasion pour eux de s'engager personnellement, puisque pour remercier l'association, la classe a organisé une vente de gâteaux dont les bénéfices ont étés reversés à Initiative Cœur. Les élèves ont eux-même organisé la vente de gâteaux, et communiqué dans l'école et auprès des parents afin de les sensibiliser à notre projet. Les élèves se sont beaucoup impliqués dans cette levée de fonds. Ils ont écrit à l'association pour leur adresser avec fierté les quatre-vingt-dix-sept Euros qu'ils avaient récoltés. Et quand, récemment, Initiative Cœur a répondu à la classe, en nous remerciant, et en expliquant comment les fonds récoltés pendant le Vendée Globe avaient servi à opérer quarante-trois enfants dans le monde, ils ont senti tout le poids de leur investissement, et l'engagement personnel a alors pris un sens très fort pour eux.

#### **2.3.2. Les enseignements du sport, le respect de l'adversaire**

Sur un plan plus sportif, leur rapport à l'autre en tant qu'adversaire ou que coéquipier a aussi été questionné. Comme nous l'avons évoqué plus haut, la course en solitaire est une discipline sportive très particulière où les enjeux humains sont disproportionnés. Il y a la

<sup>8</sup> Programme d'enseignement moral et civique, école élémentaire et collège, BO du 25 juin 2015, en ligne : http://www.education.gouv.fr/pid285/bulletin\_officiel.html?cid\_bo=90158 (consulté le 10/04/2017)

solitude, qui en a impressionné plus d'un, tout comme ce départ vers l'inconnu, sans aucun repère terrestre ni humain. La question récurrente, quand nous repérions quotidiennement les positions des marins sur la carte, était de savoir si ceux qui étaient proches les uns des autres pouvaient se voir entre eux. Et quand l'un deux postait une vidéo montrant la petite voile d'un concurrent à l'horizon, je sentais chez eux un soulagement.

Grâce à l'océan, ils ont vu la notion d'adversaire changer. Il n'était plus l'opposant à battre à tout prix. Il devenait celui avec qui on concourt, et même si le but est toujours d'arriver le premier, on est avant tout « dans le même bateau ». Les skippers du Vendée Globe expriment beaucoup pendant la course cette complicité entre eux, cette amitié et ce respect mutuel.

Lorsque nous avons fait des recherches sur l'histoire de la course, nous sommes tombés sur les grands événement qui ont marqué les premières éditions. Nous avons travaillé sur des document vidéo et audio de la premièré édition, pendant laquelle Loïck Peyron, alors en très bonne position, s'est dérouté pour porter assistance à un autre skipper qui était en difficulté, l'aidant à redresser son bateau qui s'était couché. Loïc Peyron a filmé toute cette scène et a aussi raconté cet épisode à la radio, nous fournissant un témoignage audio très riche. Au-delà de l'anecdote du sauvetage, il évoque dans cette interview cette relation particulière qui unit les skippers pour en faire des partenaires de compétition plutôt que des adversaires. Il partage, au travers de cette expérience, de réels enseignements moraux, qui ont donné lieu à des débats sur le respect de l'autre, et sur ce que le sport et les grands sportifs peuvent nous apprendre. Le professeur de sport<sup>9</sup> a participé à ce travail, et s'est servi des séances d'E.P.S. pour leur faire apprécier entre eux le sens de ces enseignements.

#### **2.3.3. L'égalité homme-femme**

Ce sport a aussi la particularité de faire partie des rares sports mixtes, c'est à dire qu'il n'est pas divisé en catégories ni d'âge ni de sexe. Les hommes et les femmes concourent ensemble avec les mêmes critères de compétition. Les élèves ont eux-mêmes très vite relevé cet particularité. Un exposé sur la course et son règlement a été présenté par trois filles de la classe, qui ont gardé pour la fin ce détail et on annoncé avec beaucoup de fierté que : « Nous les filles, pendant le Vendée Globe, on se mesure aux hommes ! » - et qu'en plus, on ne s'en sort pas trop mal : les filles de la classe ont répété à qui voulait l'entendre qu'en 2001 Ellen

 <sup>9</sup> Professeur de la ville de Paris (PVP)

MacArthur était arrivée deuxième, devant une quinzaine de concurrents et une petite dizaine d'abandons.

Il a d'ailleurs été intéressant de se pencher sur des extraits d'interviews de la navigatrice, qui a été une des premières à féminiser ce sport, du moins médiatiquement. Dans ces témoignages, elle rappelle qu'avant de devenir un espace de loisir, les océans étaient un territoire réservé aux hommes, soit pour la pêche, soit pour la guerre ; et qu'il a été difficile pour les femmes de s'y faire une place. Ils ont eux-mêmes remarqué qu'aucune femme n'avait pris le départ lors de cette édition. Pourquoi ce paradoxe d'un sport mixte dans lequel les femmes sont si peu représentées ? Les sponsors auraient-ils plus de mal à financer une concurrente qu'un concurrent ? Et que dire d'une femme qui laisse sa famille à terre plusieurs mois pour relever un défi aussi personnel qu'un tour du monde en solitaire ? Nous avons aussi évoqué le personnage de Raphaëla Le Gouvello, qui a traversé l'Atlantique en planche à voile, en solitaire et sans assistance en 2000, et qui a aussi changé le regard des médias sur les femmes dans le monde des sports de voiles. Ces réflexions ont donné lieu à toute une séquence sur les préjugés liés aux femmes dans le sport de haut niveau, et sur leur représentation.

# **2.4. Le français**

#### **2.4.1. Le langage oral**

Dès le début du projet, le travail sur le Vendée Globe a donné lieu à beaucoup de moments où les élèves ont étés amenés à s'exprimer à l'oral. D'abord, avant le départ de la course, pour s'approprier cet événement sportif que peu d'entre eux connaissaient, il y a eu des exposés faits en classe par des petits groupes d'élèves. Chaque groupe ayant un aspect à traiter, comme l'histoire de la course, les spécificités techniques des bateaux, le parcours et ses difficultés… À chaque fois ces petits exposés étaient guidés. Il n'était pas question pour moi de les lâcher avec un sujet sans travailler avec eux. En CM2 la méthodologie de l'exposé n'est pas encore acquise, et je voulais les accompagner dans leur préparation. J'ai utilisé le temps des  $APC<sup>10</sup>$ , pendant la pause méridienne, pour accompagner chaque phase de leur préparation. D'abord je cadrais leurs recherches, pour qu'ils apprennent à cibler les informations dont ils avaient besoin, en les contraignant à se servir des différents sites que nous utilisions en classe pour délimiter leur champ de travail. Puis il a fallu organiser leur présentation à la classe, et cette étape a été assez difficile. Peu d'entre eux avaient déjà

<sup>10</sup> Activités Pédagogiques complémentaires.

préparé un exposé, et ils n'avaient pas l'habitude d'organiser la parole, de préparer un ordre et de se répartir les différentes parties, bref de structurer une prise de parole de quelques minutes.

Le début a donc été un peu hasardeux, avant qu'ils comprennent l'intérêt de bien se préparer pour le passage devant la classe. Pour y arriver, je profitais de ces temps de soutien où j'étais seule avec le groupe qui préparait son exposé pour le faire répéter avec moi, travailler avec eux sur leur angoisse de ne pas lire leurs notes et de bien connaître l'ensemble de ce qui allait être dit. D'abord ce travail a eu pour intérêt de leur montrer que le travail ne s'arrêtait pas aux recherches, mais qu'il fallait après se les approprier et les organiser ; et puis au fur et à mesure j'ai vraiment vu s'améliorer la qualité des prestations orales des différents groupes d'exposés.

Le travail sur le langage oral ne s'est pas arrêté là, il a aussi été nécessaire à l'organisation de la collecte que nous avons faite pour l'association Initiative Cœur. Cette idée de vente de gâteaux étant venue des enfants, je leur ai donc donné comme responsabilité de tout organiser eux-mêmes. À eux de présenter ce projet aux autres classes, de prendre rendezvous avec la directrice de l'école pour lui demander son accord et l'autorisation d'afficher dans le hall et les couloirs les affiches qu'ils avaient dessinées… Ils ont pris très à cœur ce travail, et ont tous eu l'occasion à plusieurs reprises de présenter le projet à des personnes extérieures à la classe. Pour être efficaces, ils ont réfléchi à ce qui était essentiel, et au contraire à ce qu'il n'était pas nécessaire de dire pour convaincre en quelques minutes leurs différents interlocuteurs. Ce travail d'organiser son propos dans le but de convaincre, a été assez réussi dans l'ensemble.

#### **2.4.2. La lecture et l'écriture**

Dans des domaines comme le français, il a été intéressant de s'intéresser plus largement à la littérature de la mer et des océans. Nous avons lu plusieurs récits de voyages de différentes époques, certains fictifs, d'autres réels. Nous avons cherché la différence entre un journal de bord tenu au jour le jour et les récits écrits *a posteriori*. De Jules Verne aux récits d'Isabelle Autissier, nous sommes passés par de nombreux types d'écrits.

Un projet d'écriture devait voir le jour suite à l'étude de ces textes. Je voulais profiter des vidéos et enregistrements sonores que nous enverrait quotidiennement Tanguy De Lamotte, le skipper d'Initiative Cœur, pour faire écrire à mes élèves son journal de bord à la première personne. Malheureusement suite à l'abandon de ce skipper, ce projet est tombé à l'eau.

## **2.4.3. Le journal de classe<sup>11</sup>**

Un autre projet d'écriture a servi de production finale à notre projet. Nous avions l'idée de monter un journal de classe en partenariat avec l'autre classe de CM2, chaque classe étant alternativement responsable de sa parution. C'est donc ma classe qui s'est lancée dans la création du premier numéro, qui bien sûr ne pouvait être qu'un numéro spécial sur le Vendée Globe. L'intérêt d'être responsable du premier numéro était de tout créer, du choix du titre à la maquette et aux différentes rubriques.

Nous avons donc commencé bien en amont à observer différents journaux que les élèves ramenaient en classe. Nous avons mis en évidence l'importance de la mise en page, des titres, des logos, de ce que nous racontaient les polices, les illustrations, les publicités… Nous avons listé les différents éléments qui composent un journal et que nous allions nous approprier. Une série d'articles seraient écrits sur le Vendée Globe grâce aux exposés faits précédemment. C'est-à-dire que chaque groupe d'exposé devrait écrire un article de quelques lignes sur le sujet qu'il avait présenté à la classe. J'ai choisi de privilégier cette continuité pour leur donner l'occasion, une fois la présentation à la classe faite, de synthétiser leur travail en un texte de quelques lignes, en écriture collective.

Une fois les articles écrits, certains se sont occupés des illustrations et des logos, quand d'autres réfléchissaient à l'agencement des contenus. Nous avons eu la chance de faire venir dans la classe un intervenant en graphisme, qui les a guidés dans la mise en page finale du journal. Il leur a montré ce qu'était un « chemin de fer » en journalisme, et comment l'utiliser pour mettre en page le journal final. Nous avons utilisé un logiciel adapté et facile à prendre en main, pour que chaque groupe puisse lui-même placer son article sur la page et lui accoler l'illustration associée. L'objet final a été imprimé en plusieurs exemplaires et distribué dans l'école, rencontrant beaucoup de succès.

# **2.5. Les arts visuels**

#### **2.5.1. Les cartes anciennes**

En plus de ces disciplines lourdes, dont j'avais construit les progressions comme ancrées dans le projet de classe, des projets plus ponctuels et moins longs se sont greffés.

 $11$  Annexe 5, p32 à p39

C'est le cas en arts plastiques. Le professeur d'arts visuels<sup>12</sup>, qui intervient dans la classe pendant mes heures d'enseignement, s'est intéressé à notre travail notamment autour des cartes. Il a improvisé une séquence sur les cartes anciennes, qui a donné lieu à de très belles productions d'élèves. Il est parti de l'observation de très vieilles cartes marines qui représentaient des mondes imaginaires peuplés de monstres marins. En parallèle, nous lisions en classe des récits terribles mettant en scène ces créatures. J'ai par exemple lu à la classe en lecture offerte des extraits de la bataille du vieux pêcheur contre l'espadon<sup>13</sup>, et du combat entre Gilliat et son énorme pieuvre carnivore<sup>14</sup>. Les élèves ont donc peint des cartes représentant des territoires imaginaires, peuplés de créatures étranges.

#### **2.5.2. La publicité**

Le professeur d'arts visuels a également participé à la création du journal. Lors des observations de journaux en classe, en listant les éléments récurrents d'un journal, les élèves ont repéré qu'il y avait toujours des publicités ; ils ont donc dessiné avec lui des petites publicités pour notre vente de gâteaux destinées au journal. Tous en ont dessiné une, et la classe a voté pour celle qui serait publiée.

#### **2.5.3. La Bande dessinée**

Dernière collaboration avec le professeur d'arts visuels : la bande dessinée. Elle devait aussi faire parti des éléments du journal.

Pour cela, nous avons travaillé sur un album de bande dessiné, *De Cape et de Crocs* 15, qui nous a permis de travailler sur la bande dessinée en tant que genre littéraire à part entière. En comparant l'album sur lequel nous travaillions avec d'autre planches que je leur proposais d'observer, nous avons dégagé un à un tous les aspects caractéristiques de la bande dessinée.

Nous avons fait tout un travail sur l'image comme outil de narration, en observant des planches muettes qui mettent pourtant en scène des récits complets et compréhensibles uniquement grâce au dessin. C'était l'occasion de se poser des questions sur l'importance du choix de format des cases, et de la couleur ou du noir et blanc. Puis est venue l'étude des bulles et des cartouches. Les élèves ont commencé par dessiner leur histoire sur une planche d'une page. Nous voulions qu'ils commencent uniquement par le dessin, sans dialogue, pour

<sup>12</sup> Professeur de la ville de Paris (PVP)

<sup>13</sup> Ernest Hemingway, *Le Vieil homme et la mer*, Cuba, 1951

<sup>&</sup>lt;sup>15</sup> Alain Ayroles et Jean-Luc Masbouy, *De cape et de crocs*, Paris, éditoins Delcourt, 2005.

qu'ils réfléchissent à ce que leurs dessins racontent. Leur histoire devait être compréhensible sans les textes. Puis ils ont rajouté des bulles, qui sont venues enrichir leurs planches. Ils ont ainsi bien compris qu'en bande dessinée, c'est l'image qui raconte et que les dialogues viennent apporter des détails, ce qui nous a permis d'éviter la redondance entre ce que l'on voit et ce que l'on lit.

# **2.6. L'anglais**

#### **2.6.1. Le vocabulaire marin**

Étant aussi responsable de l'enseignement de l'anglais, j'ai essayé de rapprocher mes choix de séquences du projet. J'aurais voulu exploiter le fait que l'un des favoris au départ du Vendée Globe était anglais (Alex Thomson), et profiter du jeu Virtual Regatta pour mettre en place une correspondance avec une classe anglophone, mais le niveau d'anglais de mes élèves n'était pas suffisant. Nous avons eu quelques échanges très rapides avec une classe de Londres, mais il aurait fallu monter un projet d'échange plus construit pour que cela devienne vraiment intéressant, et je n'ai pas eu assez de temps pour mener ce projet parmi tous les autres.

Néanmoins, j'ai intégré mon projet de classe à l'enseignement de l'anglais en faisant rédiger aux élèves un petit lexique de l'univers de la voile. En français, un certain nombre de mots du vocabulaire de la navigation et de la voile viennent de termes anglais, comme *skipper* pour navigateur par exemple. Nous sommes partis de ces mots-là pour en apprendre d'autres.

### **2.6.2. Le Voyage de l'Hermione**

La classe a aussi dévolu toute une séquence au voyage de l'Hermione. Ce navire de guerre français a conduit le marquis de La Fayette aux États-Unis en 1780 pour rejoindre les troupes du général Georges Washington. Cet épisode de l'histoire de la marine a été repris dans des chansons populaires américaines, et j'ai utilisé l'une d'entre elles pour construire ma séquence<sup>16</sup>. Grâce à une construction répétitive, elle m'a permis de travailler plusieurs points de langue avec des structures d'anglais très simplesn autour du verbe *to go*. De plus, en civilisation et en géographie, les élèves ont repéré les grands ports de la côte Est des Etats-Unis, où l'Hermione fit escale au cours de son périple.

 <sup>16</sup> « *La Fayette goes to Washington*»

J'ai encore consacré deux séances à la création d'un jeu autour des provisions que les équipages emportaient à bord, pour apprendre du vocabulaire simple de nourriture. Ces séances nous ont fait comparer, grâce au vocabulaire appris précédemment, les différences de navigation et de conditions de voyage entre les bateaux modernes que nous avions vus, et ce type d'équipage.

Puis j'ai terminé cette séquence par l'organisation d'une bataille navale en binômes, ce qui leur a fait revoir les lettres de l'alphabet en anglais ainsi que les chiffres jusqu'à vingt. C'était aussi l'occasion d'introduire le vocabulaire et les formules des jeux de société. L'intérêt d'organiser des jeux de société en petits groupes en classe est de mettre les élèves dans une situation où ils vont être amenés à parler en continu. Le fait de les laisser jouer en groupe fait rapidement tomber les inhibitions et ils se prennent au jeu, même les plus timides qui n'oseraient pas se lancer en anglais devant le groupe classe. En devant répéter plusieurs fois les structures au long de la partie, ils les mémorisent aussi plus facilement. Ce type d'organisation me permet en outre d'avoir l'occasion de passer un petit moment avec chaque groupe, et de les évaluer à l'oral.

## **2.7. Les TICE17**

#### **2.7.1. Mener une recherche avec Qwant Junior**

Toutes les disciplines que j'ai travaillées nous ont amené à utiliser différents aspects des TICE. Le projet s'étalant sur plusieurs mois, l'application des apprentissages était répétée régulièrement par tous les élèves, ce qui a assuré un apprentissage efficace pour tous, même pour les élèves n'ayant pas accès à un ordinateur chez eux.

Dès le début, avant même de s'attaquer aux cartes interactives et autres outils de navigation virtuels, les exposés ont donné lieu à un travail de recherche sur internet. J'ai profité de cette période pour poser des bases à l'utilisation des outils numériques. Je voulais leur inculquer certains réflexes pour pouvoir sans crainte les laisser évoluer en autonomie sur l'ordinateur de la classe ou de la bibliothèque de l'école. Ne disposant pas d'une salle informatique dans l'école, mais d'un seul ordinateur dans la salle de classe, les élèves travaillaient sur ce poste unique à tour de rôle pendant que j'avançais avec la classe sur autre chose. Ils devaient donc avoir besoin de moi le moins possible. Ils ont appris à utiliser systématiquement le site Qwant Junior comme moteur de recherche<sup>18</sup>. Ce moteur de

<sup>17</sup> Technilogies de l'information et de la communication pour l'enseignement

<sup>18</sup> Qwant Junior, en ligne : https://www.qwantjunior.com/?l=fr (dernière consultation : 11/04/2017)

recherche destiné aux enfants a été développé par le groupe français Qwant en partenariat avec l'Éducation Nationale. Il assure l'anonymat et le non traçage des données, et bloque les publicités, liens commerciaux, contenus pour adulte et réseaux sociaux<sup>19</sup>. Il a aussi l'avantage de cibler les recherches assez précisément, pour que les résultats aient une certaine cohérence avec les mots clefs utilisés. La découverte de ce site a été l'occasion de leur expliquer les dangers de ce média, et ils ont très bien compris l'importance d'utiliser ce moteur de recherche plutôt que Google. Beaucoup de mes élèves l'utilisent maintenant au quotidien chez eux.

Ils ont aussi appris à noter systématiquement le nom des sites qu'ils consultaient et à se poser la question de la source et de sa pertinence, ainsi que de chercher la date de publication des articles dont ils se servaient.

#### **2.7.2. Naviguer sur des sites complexes**

Les deux sites principaux que nous consultions quotidiennement en classe étaient le site officiel du Vendée Globe<sup>20</sup> et le site du jeu Virtual Regatta<sup>21</sup>. Ces deux sites sont assez complexes et proposent plusieurs fenêtres de navigation très différentes. Les élèves ont donc appris à manipuler simultanément ces fenêtres, pour à la fois vérifier l'emplacement d'un bateau et regarder l'avancée du classement ; ou bien pour aller chercher les nouveaux articles parus dans le fil d'actualité et lancer en plein écran les vidéos des skippers, en regardant les dates de mise en ligne pour être sûr d'avoir les dernières informations. Ces actions toutes simples n'était pas toujours maîtrisées par les élèves, et il leur a fallu les répéter plusieurs fois pour qu'elles deviennent des automatismes.

J'ai pu pousser ce travail assez loin grâce aux cartes interactives du suivi de la course et du jeu en ligne. Pour zoomer et se déplacer sur la carte, il faut utiliser plusieurs fonctions de la souris et du clavier. L'interface du jeu reprend des symboles classiques pour naviguer sur la carte, ils ont donc acquis des repères visuels qui leurs serviront aussi dans d'autres contextes de navigation en ligne, comme la petite loupe pour les zooms, le cadre qui permet de se mettre en plein écran, ou encore la cible pour recentrer l'affichage sur sa position dans le jeu. Ils ont aussi dû aller chercher dans les menus pour régler les données de navigation comme la direction, le choix des voiles et des options.

<sup>19</sup> Éduscol, en ligne : http://eduscol.education.fr/primabord/qwant-junior-un-moteur-de-recherche-pour-leseleves (consulté le 11/04/2017)<br>
<sup>20</sup> Vendée Globe, lien : http://www.vendeeglobe.org/fr/ (consulté le 29/03/2017)<br>
<sup>21</sup> Virtual Regatta, lien http://www.virtualregatta.com/ (consulté le 29/03/2017)

En terme de lecture d'écran, ils devaient chercher à différents endroits de l'interface les informations nécessaires pour ajuster ces réglages et voir comment se comportait le bateau. Il s'agissait de savoir lire au bon endroit la vitesse du vent, du bateau, son orientation et son classement. Il y avait aussi une partie de la page qui permettait d'ouvrir la fenêtre de discussion en ligne, où nous échangions avec d'autres classes. Tous ont eu l'occasion de se servir de cette fenêtre de texte.

#### **2.7.3. Utiliser un traitement de texte**

Plus tard dans le projet, avec la rédaction des articles de journaux, Nous avons travaillé sur le traitement de texte. N'ayant accès qu'à un seul ordinateur, je n'ai pas eu les moyens de les faire travailler directement leurs textes en traitement de texte. J'aurais voulu qu'ils utilisent les fonctionnalités de cet outil dès le début du processus d'écriture pour tester toute les possibilités de l'écriture sur clavier. J'avais déjà plus tôt, travaillé sur feuille, la pratique du brouillon et des écrits de travail, sur lesquels il est autorisé de barrer, de corriger, de rajouter entre les lignes, de se tromper, d'essayer une phrase, pour finalement la changer… et d'en faire un objet de travail en soi. Je voulais transférer ces manipulations aux possibilités offertes par le travail sur ordinateur, mais sans salle d'informatique c'était impossible. Je ne pouvais pas laisser à chaque élève le temps de rédaction nécessaire sur le seul ordinateur de la classe. Ils ont donc travaillé sur feuille, puis tapé leur texte corrigé pour l'intégrer au journal.

Mais même réduit au minimum, ce moment a été riche en apprentissages. L'utilisation du traitement de texte n'était pas du tout acquise pour beaucoup d'entre eux, et nous avons repris ensemble des raccourcis très simples comme les majuscules, les accents et certains caractères spéciaux... Les articles étant destinés au journal, il fallait trouver une mise en page commune, ce qui a impliqué le choix et le respect de la police, de la taille du texte et des titres. Chacun devait alors s'assurer que son texte était conforme à ces choix collectifs, et si besoin, devait modifier ces paramètres en utilisant les bonnes fonctions de l'interface du logiciel utilisé $^{22}$ .

#### **2.7.4. Construire la maquette du journal**

Une fois les textes numérisés, il a fallu faire toute la mise en page du journal. Ce travail a été fait à l'aide d'un intervenant qui est venu leur montrer comment utiliser leurs textes, qui étaient soit sur clé USB, soit sur l'ordinateur, et les intégrer à ce nouveau logiciel.

<sup>22</sup> Libre Office.

Tous sont passés sur l'ordinateur avec pour mission de placer leur texte au bon endroit, en consultant le plan que nous avions affiché dans la classe. Ils avaient en tête le fait de travailler avec une vision en doubles pages, avec en regard de ce qu'ils faisaient la page qui serait en face une fois le journal imprimé.

Pour illustrer leurs articles, ils utilisaient des images provenant de différentes sources. Ils devaient s'assurer qu'elles faisaient une taille suffisante pour être joliment intégrées, mais aussi parfois les retravailler. Certains ont eu besoin de recadrer ou de modifier la taille de l'image qu'ils avaient choisie. Ils ont alors utilisé les outils que leur offrait le logiciel pour adapter exactement l'image à l'espace où ils avaient prévu de la placer sur la page.

Pour les productions plastiques, comme les titres, la bande dessinée et la publicité, qui étaient sur papier, il a fallu passer par l'utilisation du scanner pour les numériser. Un groupe s'est occupé de ça en apprenant à se servir du scanner de la bibliothèque, et en les mettant sur une clé USB pour les transférer sur l'ordinateur de la classe.

#### **2.7.5. Repousser les limites de la classe grâce à internet**

Au delà des connaissances concernant la navigation sur des sites complexes, la participation au jeu Virtual Regatta a constitué une très belle aventure numérique. Pendant toute la durée du jeu, nous nous sommes projetés sur ce bateau que nous pilotions depuis la classe. Le site internet est très réaliste et permet, grâce à des reconstitutions 3D, de voir son bateau naviguer en temps réel dans les conditions locales. Les élèves ont fini par y croire, ils naviguaient vraiment à travers les océans. Le bateau virtuel a pris une grande place dans leur imaginaire. Ils se projetaient, naviguant avec lui autour du monde, et j'en ai surpris plus d'un à douter qu'il n'existe réellement quelque part, ce bateau que nous dirigions de la classe.

J'ai vraiment eu la sensation de les emmener en voyage. À chaque connexion nous cherchions près de quel endroit se situait le bateau, quel était le fuseau horaire et la météo. Et la classe voguait quelques minutes au large de l'Argentine, sous le soleil de fin d'après-midi, avec un vent de force cinq. J'ai eu l'impression de repousser les limites de ma classe et de leur offrir une très belle illustration de ce que permettent les outils numériques.

Certains élèves s'étaient inscrits de chez eux avec leurs parents et avaient leur propre bateau. Le jeu permet de sélectionner des bateaux « amis » avec lesquels ont peut communiquer. J'ai pu mettre en réseau les bateaux des élèves avec le bateau de la classe. J'avais donc une jolie flotte de skippers en herbe qui se répartissaient le long du parcours du Vendée Globe. L'application de communication entre les joueurs permettait aux élèves en

difficulté de demander l'assistance de ceux qui maîtrisaient mieux le jeu. Ils ont vite mis en place un réseau d'entraide virtuelle.

C'est aussi grâce à cet outil que nous avons pu entrer en contact avec d'autres classes participantes. Nous n'avons pas réussi à établir un échange régulier avec une classe en particulier, seulement des petits messages ponctuels. Cela a suffi à leur faire découvrir un nouveau type de communication. Nous avons eu l'occasion de saluer une classe de CM2 d'une école française de Dakar, ainsi qu'un groupe d'élèves de la banlieue de Londres. C'est une élève anglophone de la classe qui s'est improvisée interprète lors de ce moment cocasse.

# **3. LE VENDÉE GLOBE, ET SI C'ÉTAIT À REFAIRE ?**

# **3.1. La gestion du temps**

Si c'était à refaire, je ne me jetterais pas dedans tête la première dès la rentrée.

J'ai pourtant commencé à réfléchir dès l'été à construire un projet autour de cet événement sportif, et à me renseigner sur les sources et les ressources qui existaient pour le suivre avec une classe.

J'essayais aussi de réfléchir aux moyens de raccrocher cette idée aux programmes de CM2, que je travaillais encore à m'approprier. Mais sans connaître la classe, ni les moyens que j'aurais, il était difficile de prévoir beaucoup de choses.

Et une fois la rentrée arrivée, il a fallu faire vite. Le départ de la course a été lancé début novembre, ce qui laissait juste deux mois pour penser le projet et commencer à le préparer avec la classe. Je n'ai pas eu le temps de bien préparer les différents aspects que je voulais aborder avant le départ de la course, et j'ai eu à adapter au fur et à mesure ce que j'avais prévu. Certaines applications que je n'avais pas prévues sont venues se greffer en cours de route, comme par exemple la participation des professeurs de sport et arts visuels. J'étais très heureuse de ces raccords improvisés, qui ont débouché sur des moments de classe passionnants. Ils ont enrichi de leurs regards des débats et beaucoup d'aspects de nos recherches.

Mais d'autres choses n'ont pas étés aussi intéressantes et efficaces que ce que j'avais espéré. Je manquais encore d'expérience en classe pour bien prévoir ce que je pouvais faire, et les temps que je prévoyais pour les différentes étapes n'étaient pas toujours adaptés. J'ai donc souvent été contrainte de réadapter au fur et à mesure mes idées pour les rendre réalistes.

Dans ces cas -là, je me retrouvais parfois dans l'urgence, sans avoir assez de visibilité. Certains projets n'ont pas vu le jour justement parce que je naviguais trop à vue pour pouvoir bien les anticiper.

Avoir eu plus de temps en amont m'aurait permis de mieux préparer mes projets. J'y aurais vu plus clair sur la manière d'atteindre mes objectifs, et être moins dans la course de l'immédiateté. Je pense que j'ai réussi à mener à bien une bonne partie de mes idées, mais certaines sont peut-être intervenues un peu tard, faute d'anticipation.

## **3.2. La gestion du matériel**

Si c'était à refaire, je le ferais avec plus de matériel dans une école mieux adaptée, avec plus d'outils informatiques. Dans l'école où je travaille, il n'y a pas de salle d'informatique et les classes ne sont pas systématiquement équipées de projecteurs, ni de connexion internet fiable. Nos séances quotidiennes étaient alors parfois compromises parce qu'une autre classe voulait utiliser le projecteur. Projecteur que je devais installer, tout comme l'écran, tous les matins, et ranger tous les soirs. Nous étions parfois tributaires de ces aléas de matériel qui sont aussi très chronophages, et laissent peu de place à l'improvisation. Chaque connexion au site, chaque manipulation était lourde de mise en place et d'installation. Sans compter la course à l'ordinateur pour que les textes soient tapés, modifiés après relecture et enregistrés sur le bon logiciel. J'ai heureusement des collègues qui m'ont donné accès à leurs ordinateurs de classe afin de pouvoir avoir trois groupes au travail, sans quoi j'aurais eu du mal à obtenir mes articles à temps. La connexion internet à l'école est aussi parfois capricieuse, et certains jours l'accès aux sites n'était pas possible.

Je m'étais déjà lancée la tête la première dans ce que je voulais faire quand j'ai découvert ces conditions. Je ne connaissais pas les classes parisiennes, et je m'attendais à avoir des moyens informatiques plus confortables, et aussi une classe moins nombreuse.

Trop investie dans mes projets, je n'ai pas voulu revoir mes ambitions à la baisse. Je tenais à mettre en place mes idées coûte que coûte.

J'ai regretté plus tard de ne pas avoir su les adapter au matériel dont je disposais. J'ai tenu bon en rebondissant en cas d'imprévu, mais il aurait été plus reposant de réfléchir en amont à certains protocoles. Devoir venir construire et déconstruire ma salle de classe tous les

matins, transporter parfois mon matériel personnel pour pouvoir arriver à mes fins, est quelque chose d'épuisant que je ne recommencerais pas.

J'aurais dû fonctionner en répartissant autrement mes rituels, en choisissant moins de supports de travail tributaires de moyens de projection et de connexion internet. Notamment en fonctionnant encore plus en petits groupes, ce qui est plus adapté qu'une classe entière systématique au travail avec ces outils. Surtout une classe de trente-deux élèves.

# **3.3. La gestion des élèves en difficulté**

Si c'était à refaire, je me poserais plus de questions quant à l'intérêt pour les élèves en difficulté ou en décrochage. J'ai dans ma classe un élève en très grande difficulté, un élève précoce qui souffre de troubles autistiques, et un élève dyspraxique. J'étais inquiète au début quant à leur implication dans le projet. Ces élèves sont mal intégrés à la classe, et le travail en groupe, tout comme en autonomie, est difficile pour eux, et devient même dans certains cas une souffrance.

J'avais du mal à imaginer des façon différentes de les intégrer et de les faire profiter du projet autant que les autres sans aller contre eux, ni les braquer. J'avais très peur de devoir faire ce projet sans eux, où en ne trouvant pas les moyens de ne pas les laisser en périphérie.

Et finalement, mes angoisses ont été vites rassurées. Tous les élèves sans exception se sont investis avec passion dans ce projet. J'ai pu mesurer à quel point le fait d'aborder les apprentissages autrement que par l'entrée stricte des matières portait ses fruits, sur ces élèves en particulier. Tous ce que nous faisions en classe avait un sens concret, applicable immédiatement.

L'importance de savoir pourquoi l'on apprend quelque chose est une notion qui est souvent mal mesurée par les élèves. En l'appliquant en permanence en classe dès les premiers moments, on valorise le sens de ces apprentissages et cela débouche sur une motivation et une disponibilité de l'élève très profitable. J'ai vu ma classe entière rester mobilisée plusieurs semaine sur des sujets de travail très compliqués.

En termes de mémorisation, j'ai aussi vu la différence. Les applications des différents procédés, en mathématiques notamment, ont étés très vite acquises. Et je pense que sans le logiciel sur lequel les angles servaient à la navigation, ils ne manieraient pas aussi bien, maintenant, leur mesure et leurs propriétés.

L'outil informatique joue souvent un rôle assez déterminant pour les élèves décrocheurs. D'abord parce que les compétences et les connaissances en informatique, contrairement aux compétences et connaissances disciplinaires, ne sont pas partagées par les mêmes élèves. Un élève qui est en échec dans les disciplines scolaires peut s'avérer très bien maîtriser les procédures informatiques. Il sort alors de sa spirale d'échec pour se trouver enfin dans une position valorisante vis à vis du reste de la classe. C'était le cas pour mon élève en grande difficulté. Il a même eu l'occasion d'expliquer à d'autres élèves certaines choses qu'eux ne connaissaient pas. Ces moment on été pour lui très précieux et profitables. Son rapport aux situations de travail a alors changé. Il a quitté sa posture de fuite de la mise au travail pour apprécier ces moments valorisant, où il apportait quelque-chose aux autres élèves.

Une fois investis dans des processus scolaires dont ils sont souvent à la marge, les élèves en difficulté redécouvrent leurs capacités autrement. Ils deviennent moteurs d'un groupe classe qui les a trop souvent laissés à la traîne. Ce regain de motivation et de confiance en soi à été, pour les trois élèves évoqués précédemment, très profitable, et j'en sens encore nettement les effets aujourd'hui, même sortis du projet.

# **CONCLUSION**

J'ai pleinement profité de cette année pour tester, et ce projet a été mon plus grand sujet d'expérimentation. J'ai pu mettre en pratique, grâce à lui, plusieurs manières très différentes d'aborder les matières et leurs différents aspects. Je pense que chacune d'elle a été enrichie par ce travail.

Je sais aussi qu'il a apporté à ma classe des enseignements moins disciplinaires, mais auquels j'accorde beaucoup d'importance. Les débats d'éducation morale et civique concernant le sport ont été très apréciés par le professeur de sport, qui a vu un réel changement de comportement des élèves, manifestant plus de respect entre eux, et accordant moins d'importance à la victoire qu'au jeu et à leurs cohéquipiers. Encouragés par leur réaction à ces sujets, nous avons décidé de travailler ensemble sur le programme « À vos marques, prêts, Paris ! » qui proposait aux classes de CM2 un partenariat avec la mairie de Paris autour du thème de l'histoire et des valeurs de l'Olympisme.

Grâce à ce qu'ils ont découvert sur le monde numérique, je pense leur avoir montré que l'avenir était là. Dans ces savoirs scientifiques qui font avancer la recherche et les découvertes, en faisant avancer les bateaux plus vite, en nous permettant de les suivre pendant leur voyage grâce aux caméras embarquées et aux satellites, et en faisant voyager une classe autour du monde à la barre de son propre bateau. Et en nous permettant maintenant de dialoguer avec un spationnaute à bord d'ISS. En cherchant grâce à leurs propres connaissances scientifiques comment faire avancer le bateau, ou comment fonctionnent les foils des IMOCA 60 du Vendée Globe, ils se sont mis dans la peau de ces ingénieurs dont nous avons admiré les exploits. Ils ont découvert la passion de l'engagement dans un projet commun, l'envie d'aller au bout, de s'investir. Ils ont appris à partager entre eux leurs idées, et à les mettre en commun, ils ont mesuré les bénéfices de ces travaux en groupe, compris les avantages du partage des compétences et des connaissances.

De mon côté, mon regret est de ne pas avoir réussi à mettre en place une interdisciplinarité plus profonde. Je n'ai pas su trouver le moyen de rompre les frontières entre les disciplines en-dehors des compétences rituelles du projet. Il aurait fallu plus de temps de préparation pour que j'arrive à articuler des séquences qui allient au moins deux matières entre elles. J'ai essayé en mathématiques, quand je travaillais sur les mesures de longueurs, de faire de la géographie en même temps, mais ce n'était pas réellement le cas. Même si le support était la carte, les élèves faisaient principalement des mathématiques. Je n'ai pas réussi à rendre bien lisible les enjeux transdisciplinaires, chaque séance restant rattachée pour eux à une discipline. J'aurais pu mieux faire ressortir cette transdisciplinarité, pour qu'elle leur soit accessible de façon cohérente. Tandis que là, elle est restée trop confuse. Je me suis cantonnée à mon principe d'interdisciplinarité, reliant seulement entre elles les disciplines par leurs applications sans pour autant les mêler, pour ne pas risquer de perdre de vue des apprentissages au profit d'autres, et surtout pour que le projet ne devienne pas facteur de confusion pour les élèves. J'ai préféré assurer les bénéfices d'une interdisciplinarité bien maîtrisée, plutôt que de tenter une transdisciplinarité hasardeuse.

# **ANNEXES**

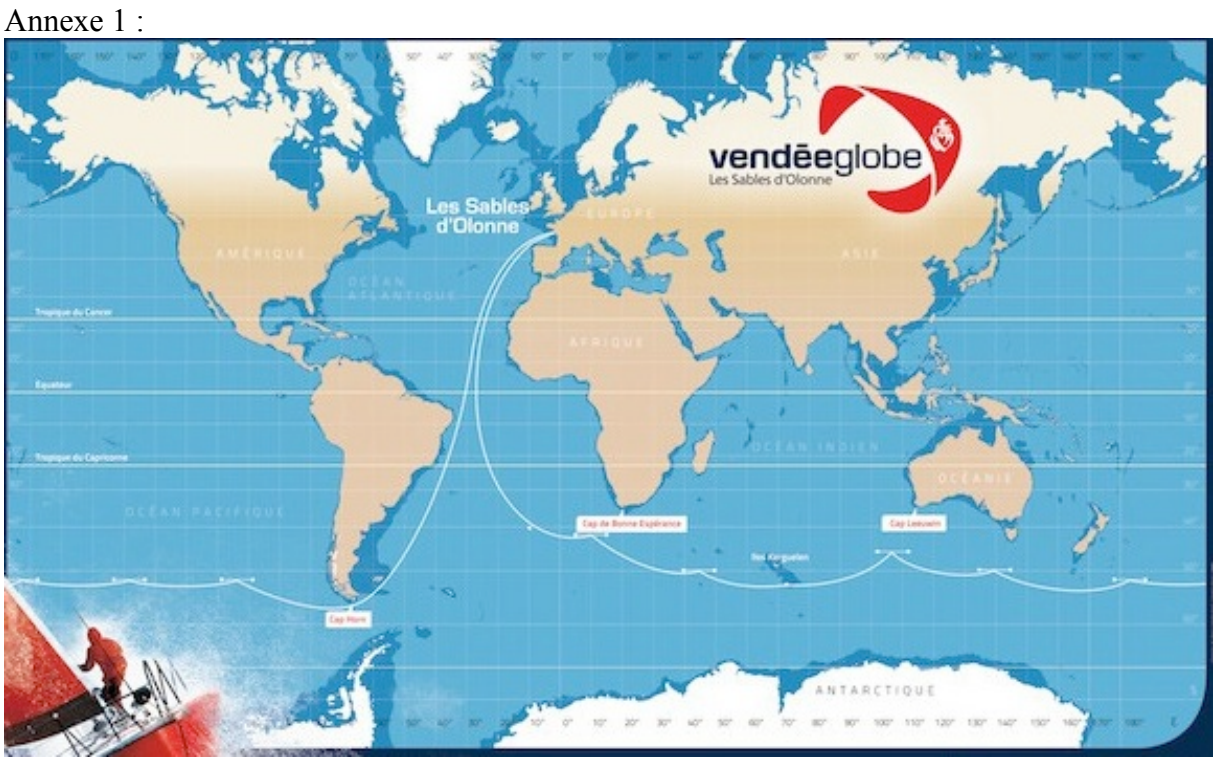

Site internet du Vendée Globe, lien : http://www.vendeeglobe.org/fr/ (consulté le 26/03/2017)

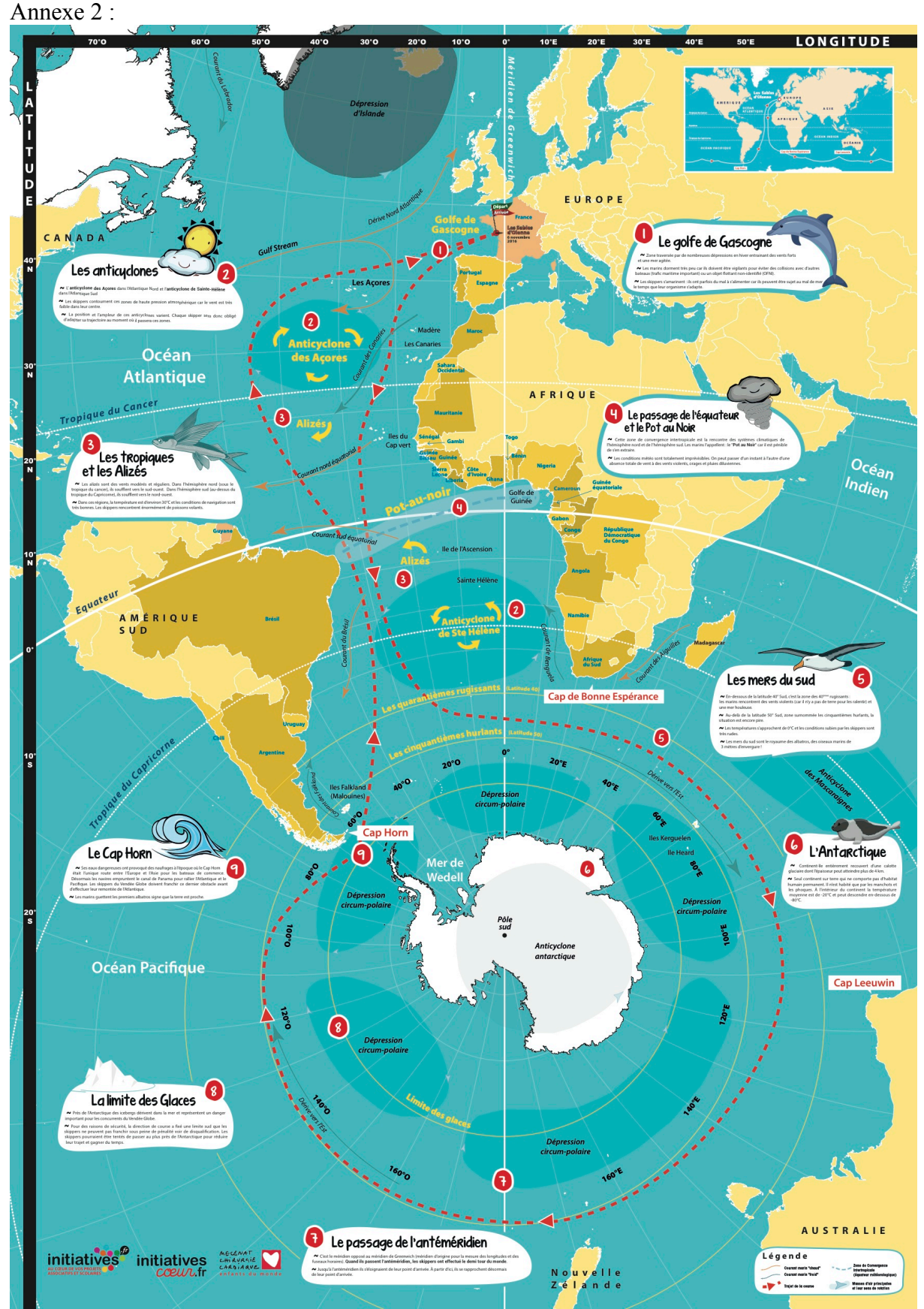

Carte fournie par l'association Initiative Cœur, en ligne : http://www.initiatives.fr/leblog/fichiers-pedagogiques-et-cartes-pour-suivre-les-grandescourses-oceaniques-10619 (dernière consultation : 10/04/2017)

Annexe 3 :

18

# Le nécit d'Olivier de Herrauson.

#### Olivier de Kersauson pendant le trophée Jules-Verne 2004

#### Départ le 25 février 2004.

1<sup>er</sup> mars 2004, océan Atlantique. L'unique chose qui nous habite est de savoir si nous arriverons à Brest en décrochant le trophée Jules-Verne. On fait notre travail avec application. C'est parfois délicieux.

16 mars 2004, océan Atlantique. J'ai trouvé la glisse rêvée. On a l'impression que le bateau ne fait qu'effleurer la mer. C'est un tapis volant.

22 mars 2004, océan Atlantique. La brume, la glace. C'est un cauchemar d'avancer à l'aveugle. Nous sommes dans l'attente. Le meilleur et le pire peuvent arriver.

29 mars 2004, océan Indien. La mer est très puissante, très dure. De tous les cotés, ça gigote, ça bouillonne, dans un boucan terrible. C'est comme si nous étions précipités dans un mur.

5 avril 2004, océan Pacifique. Notre quotidien est fait de fatigue et de peur. En regardant la tête des hommes, je me disais en moi-même, on va y rester, c'est sûr. 19 avril 2004, océan Atlantique. Les hommes manœuvrent sans cesse. Parfois, un filet d'air nous emporte, puis on reprend à la vitesse d'une balade.

26 avril 2004, océan Atlantique. Toujours la même allure. Si c'était un concours de souffrances, on serait en train de gagner. Pourtant, on a accompli un parcours exigeant et périlleux. Je crois qu'on peut être fiers de nous.

30 avril 2004, Europe. Je ne m'explique pas comment ce bateau a tenu ! C'était traumatisant, car il faut ramener les hommes à la maison. On a eu de la chance de s'en sortir. On a fait un tour magnifique jusqu'aux Kerguelen ; après, tout n'était que peur et froid.

D'après des interviews réalisés par Libération.

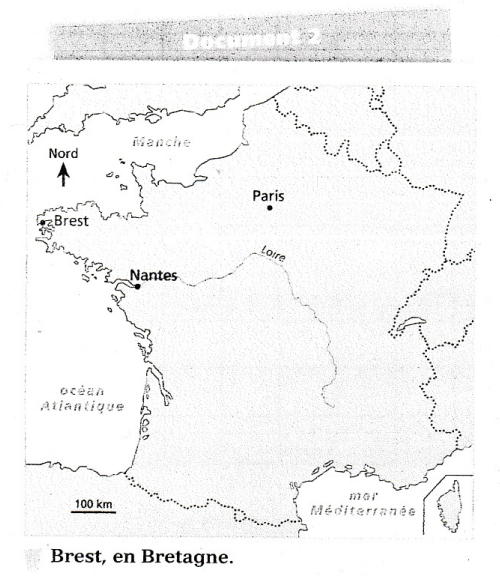

Document de classe, Extrait d'une interview faite à Libération en 2004 utilisée pour un exercice de géographie.

#### Annexe 4

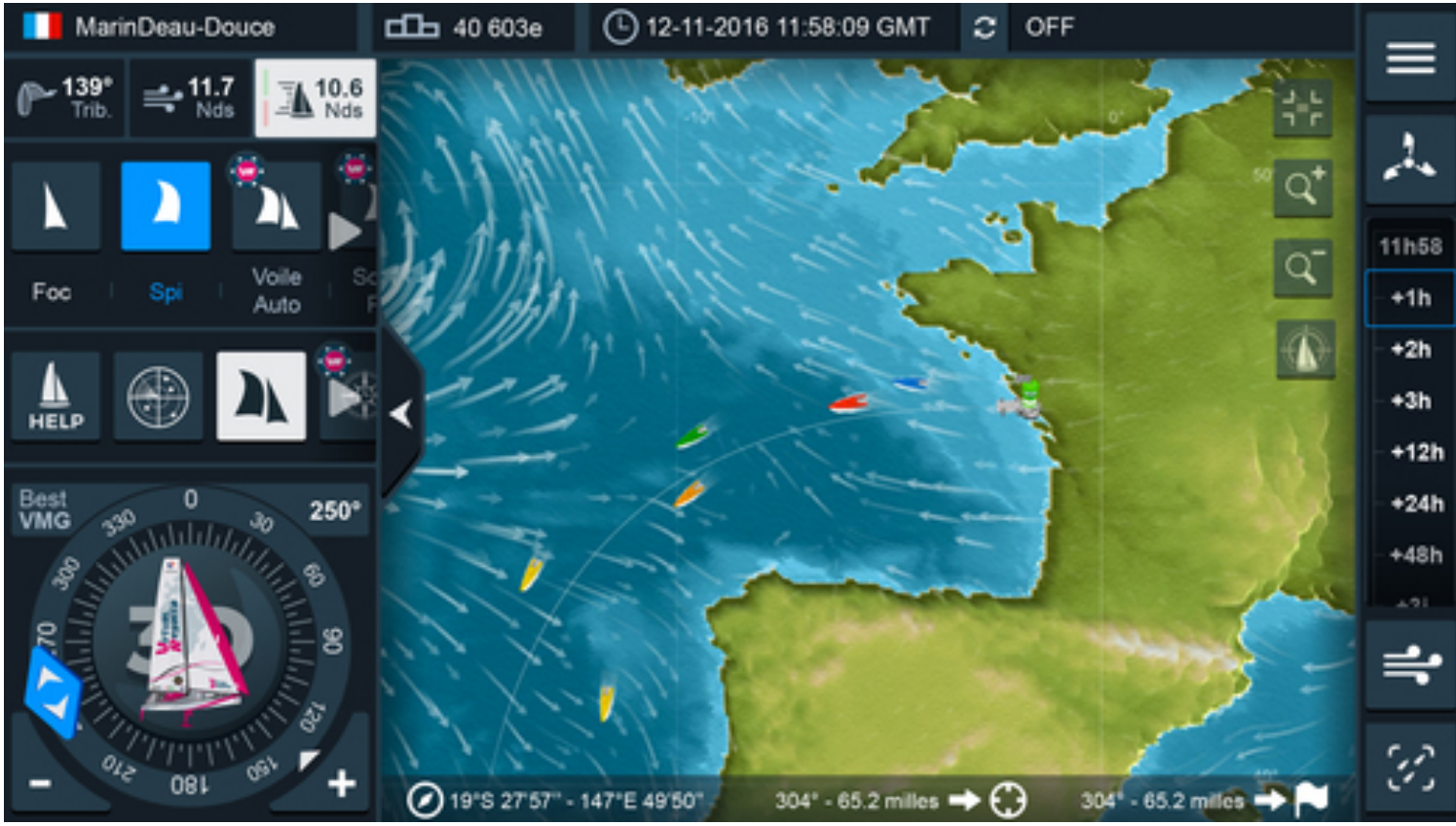

Capture d'écran du jeu Virtual Regatta

Annexe 5 : Pages 32 à 39 : journal réalisé par la classe

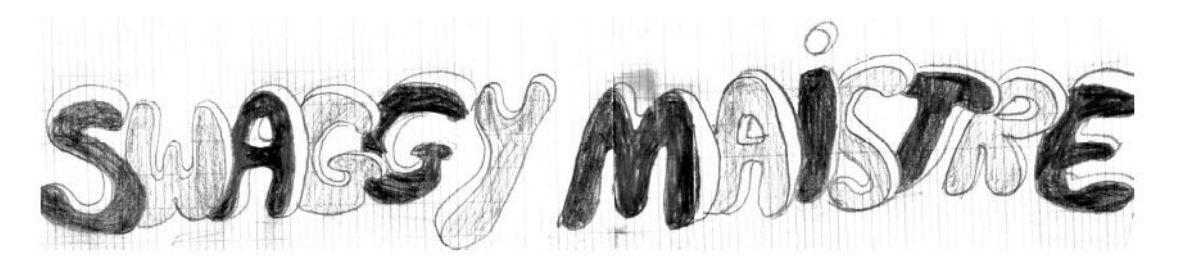

# **NUMÉRO SPÉCIAL VENDÉE**

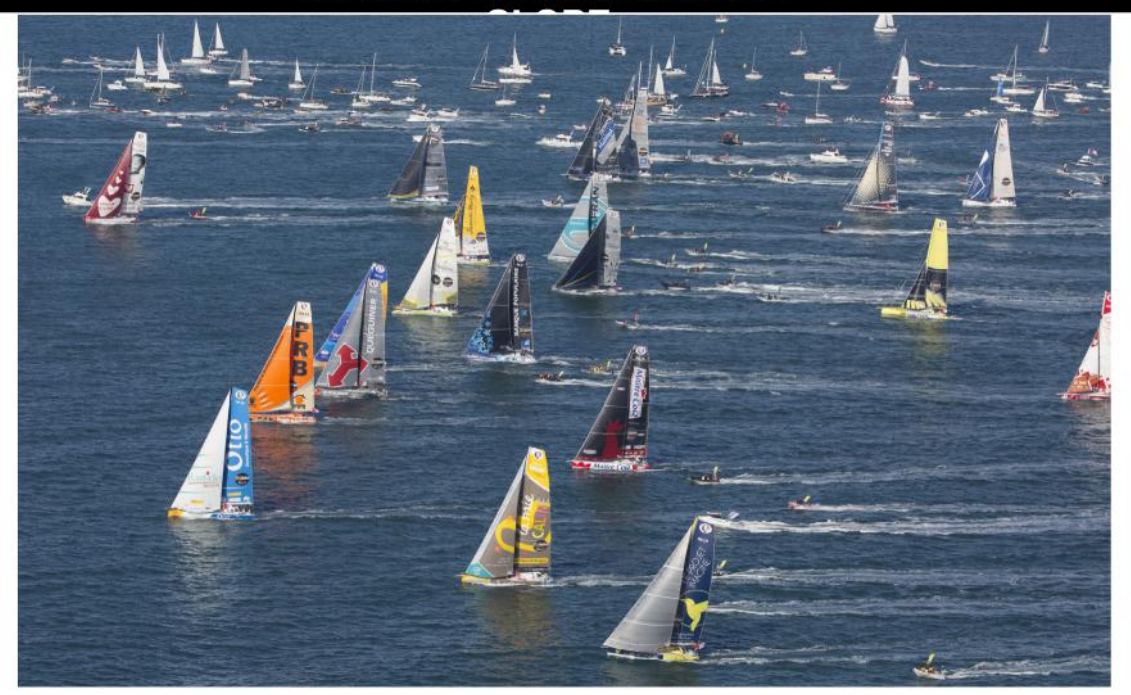

### **SOMMAIRE**

Le Vendée Globe

la carte, l'histoire, les participants, le<br>vainqueur, et bien d'autres détails techniques...

La vie de la classe et de l'école :<br>Nos sorties sportives, une critique de film,<br>une chansons, et un aperçu d'un projet en CE<sub>1c</sub>

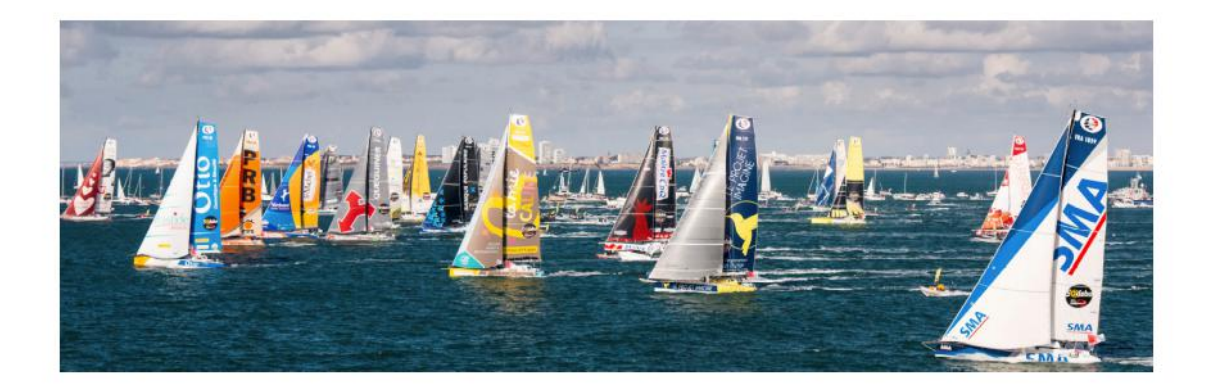

# LE PARCOURS DU VENDEE GLOBE

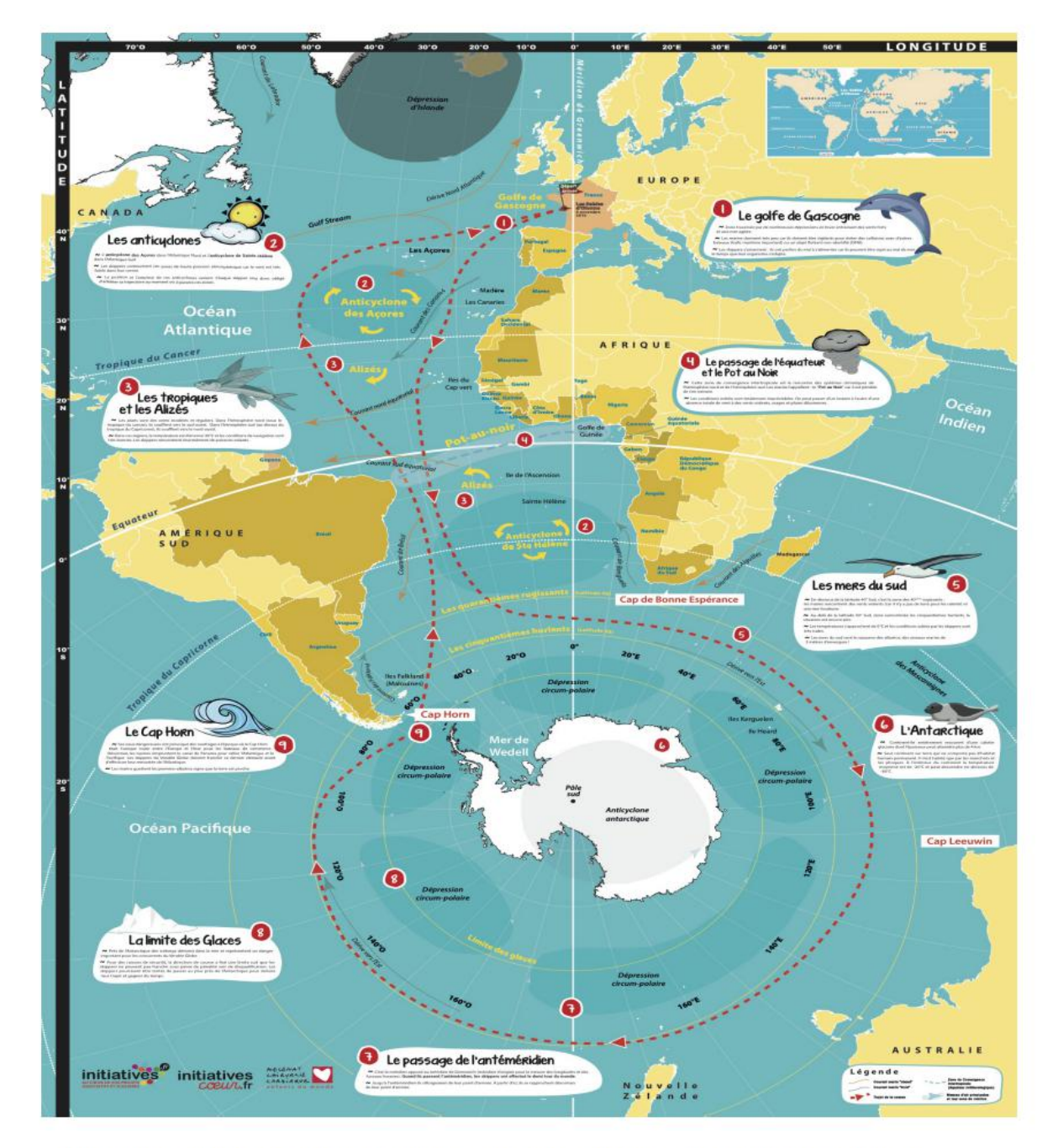

Le parcours du Vendée Globe commence aux Sables d'Olonne. Les concurrents doivent obligatoirement passer par: le Cap de Bonne Espérance, c'est la pointe du sud de l'Afrique ; le Cap Leeuwin, qui est sur la pointe du sud de l'Australie ; et le Cap Horn qui est la pointe du sud de l'Amérique. Les skippers ont des endroits compliqués a traverser comme les anticyclones, qui sont des zones où le vent tourne. Ils ne doivent pas dépasser la ligne jaune (imaginaire) qui entoure l'Antarctique car les vents y sont violents et des glaces risquent d'abîmer les bateaux.

Héléna, Elio, Lilou

### **LE VENDEE GLOBE**

Aimes-tu le Vendée Globe? Mais d'ailleurs est-ce que tu sais ce que c'est?

Le Vendée Globe est une course de bateaux à voile autour du monde. Les skippers (ceux qui conduisent le bateau) n'ont le droit d'utiliser que les voiles, ils n'ont pas de moteur. Le Vendée Globe est international.c'est-à-dire que des gens de n'importe quel pays peuvent participer. Il est mixte, hommes et femmes peuvent concourir, mais cette année aucune femme n'a tenté sa chance.

Les trois grandes règle qui définissent le Vendée Globe sont :

-En solitaire : en solitaire ça veut dire qu'on est seul à bord.

-Sans assistance : c'est-à-dire qu'il n'ont pas d'aide. Mais chaque jour, ils reçoivent un appel de leur technicien qui donne uniquement des informations techniques. -Sans escale : ils ne doivent et n'ont pas le droit de s'arrêter sur un continent. Le Vendée Globe a lieu tout les quatre ans.

Clara, Jeanne, Maya

## **TANGUY DE LAMOTTE**

Tanguy De Lamotte est un skipper du Vendée Globe. Il navigue sur le bateau de l'association Initiative Coeur. C'est une association qui aide des enfants du monde entier à être soignés quand ils ont des maladies du cœur. Depuis longtemps Tanguy De Lamotte fait des courses de bateau pour faire connaître cette association.

Cette année il a pris le départ du Vendée Globe sur son beau bateau blanc et rouge aux couleurs de l'association.

Après avoir fait un assez bon départ, Tanguy De Lamotte a malheureusement cassé son mat après neufs jours de course. Il a accosté sur les îles du Cap Vert qui étaient juste à côté. Sa voile est tombée à l'eau, et s'est enroulée autour de sa quille. Heureusement il a pu la repêcher et la réparer mais il ne pourra plus mettre sa grand voile au maximum.

Au début Tanguy a pensé continuer, puis il a pris la sage décision d'abandonner car le risque était trop grand. En effet, partir dans les mers du sud autour de l'Antarctique avec un mat cassé était beaucoup trop dangereux.

Mais pour jouer le jeu jusqu'au bout il suivra les règles du Vendée Globe : il rentrera sans assistance et sans escale.

**Bravo Tanguy !** 

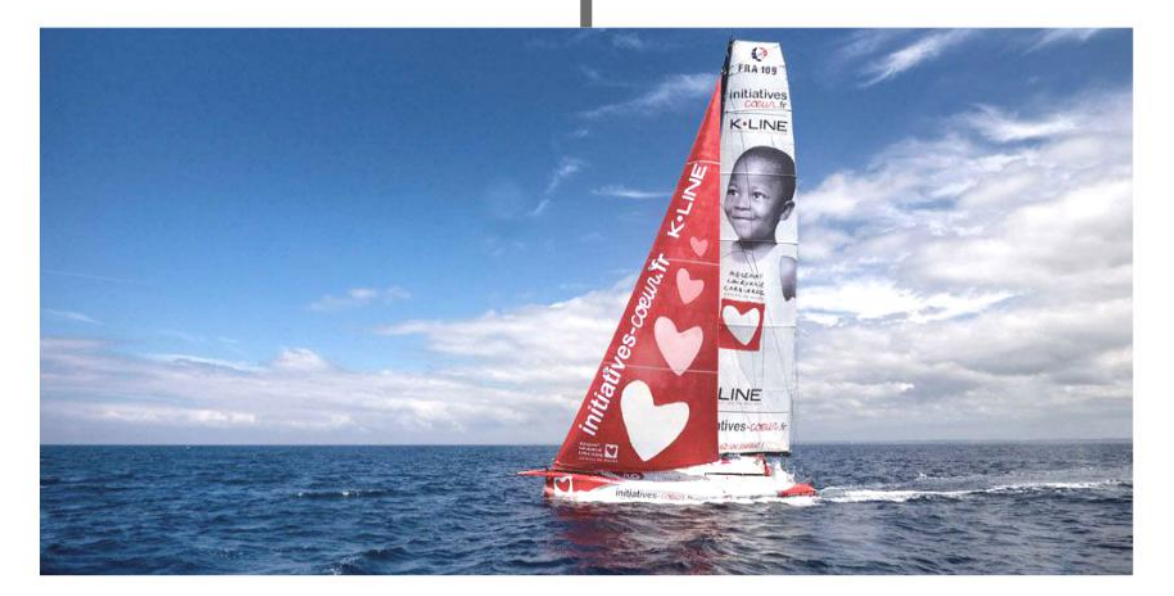

### **L'HISTOIRE DU VENDÉE GLOBE**

Le Vendée Globe a été créé par Philipe Jeantôt en 1989. L'idée venant de Titouan Lamazou. Tous les quatre ans la course a lieu.

#### Les Vainqueurs du Vendée Globe

1er vainqueur: Titouan Lamazou : 109 j 08 h 2éme vainqueur: Alain Gautier: 110 j 17 h 3éme vainqueur: Christophe Auguin: 105 i 20 h 4éme vainqueur: Michel Desjoyeaux: 93 j 3 h Séme vainqueur: Vincent Riou: 87 j 10 j 6éme vainqueur: Michel Dejosjoyeaux: 84 j 3h 7éme vainqueur: François Gabart: 78 j 16h 8éme vainqueur: Armel Le Cléac'h : 74j 03h

**Wilhelmina et Charlotte** 

### **LES FOILS**

Le foil est une nouvelle technologie de 2009. Le mot foil est un mot anglais dérivé d'un ancien mot « fueil » (feuille). Le Foil est une sorte d'aileron qui sort de chaque côté du bateau.

Il sert à stabiliser le bateau et à le surélever sur l'eau pour le faire aller plus vite. Cette année, les foils étaient utilisés pour la première fois sur les bateaux du Vendée Globe.

Conclusion : les foils ont nettement augmenté la vitesse des bateaux. Je pense que l'on devrait voir encore de nouveaux records se profiler.

Eliott

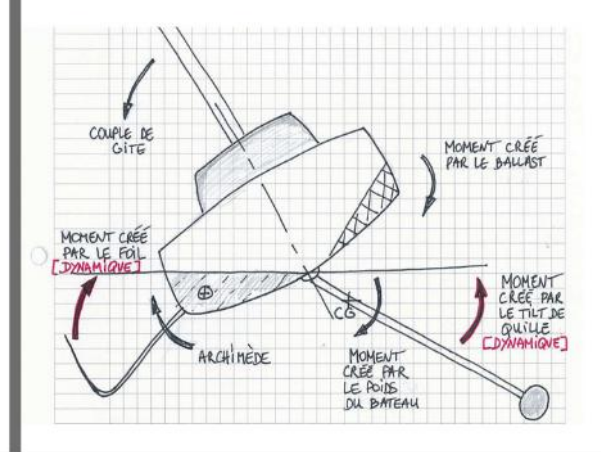

#### **CLASSEMENT FINAL!**

Ca y est, le vainqueur du Vendée Globe est enfin arrivé !

Le Vendée Globe dure en moyenne trois mois et demi. La 8ème édition du Vendée Globe a été remportée par Armel Le Claec'h en 74 jours, 3 heures, 35 minutes et 46 secondes. Le record de François Gabart lors de la dernière édition (2012-2013) était de 78 jours.

Armel est arrivé aux Sables d'Olonnes le 19 janvier à 16h37. Alex Thomson (qui est arrivé en deuxième) avait prévu d'arriver à 3h du matin mais il est arrivé à 8h du matin car il ne pouvait plus activer son pilote automatique. Ces trois derniers jours Alex Thomson était épuisé.

Les récompenses seront remises en mai.

Hana et Flora

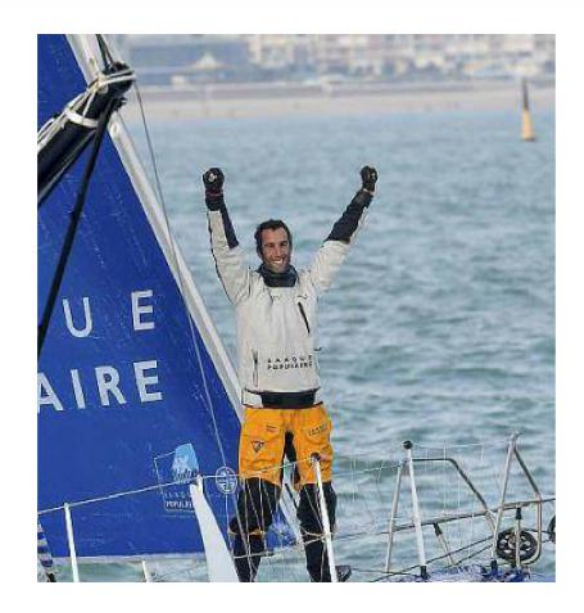

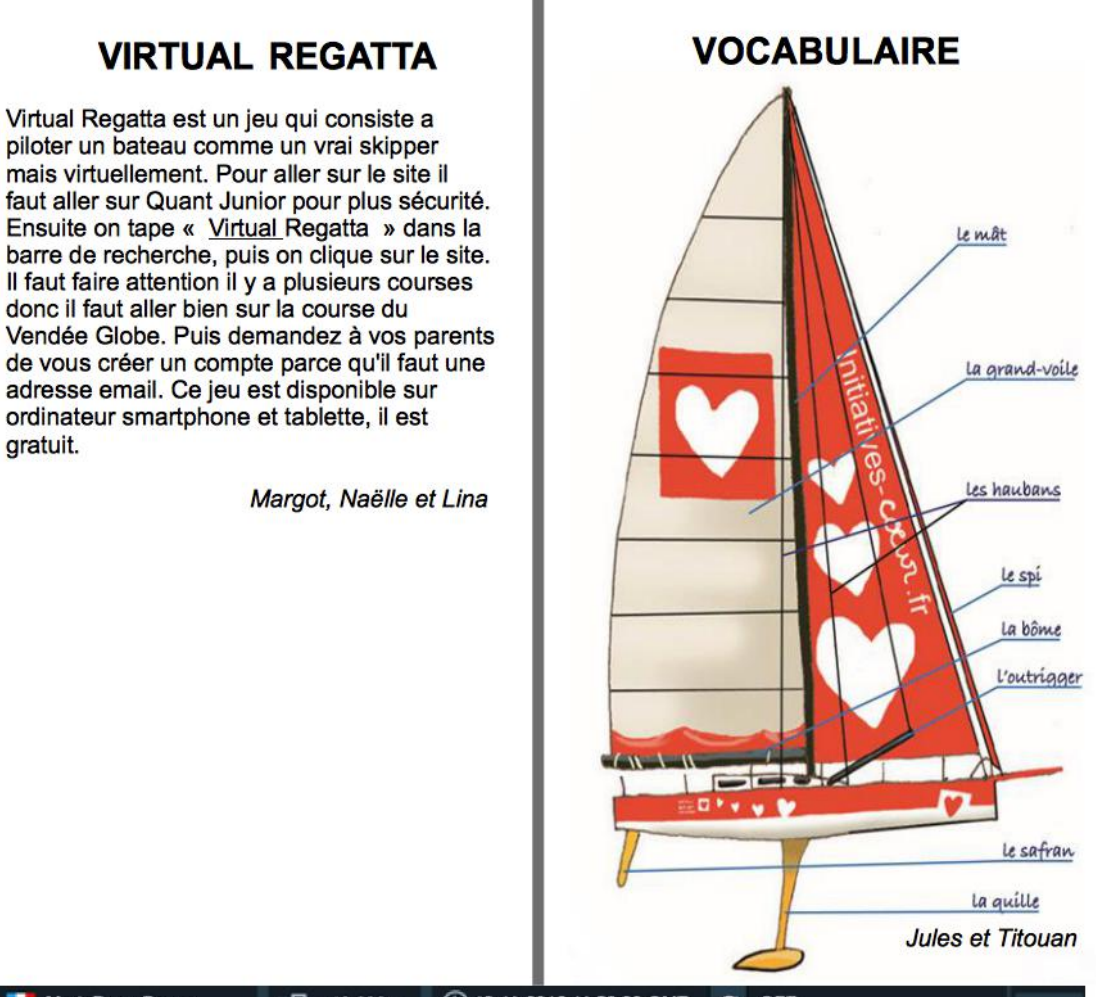

gratuit.

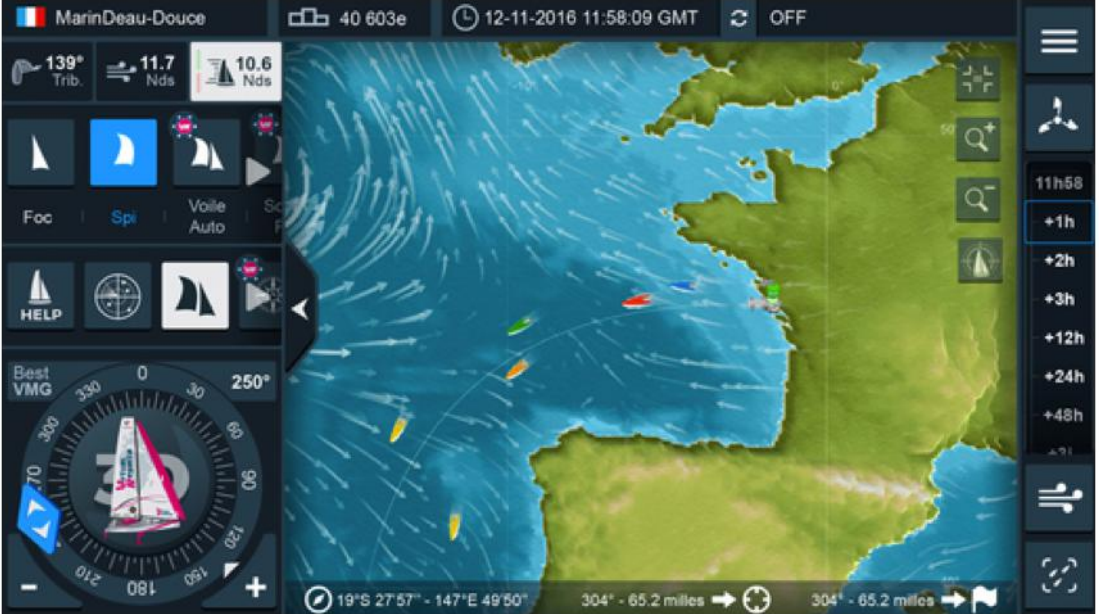

### **LA PISCINE**

Pour aller à la piscine, il faut marcher à pied. Quand on rentre dans la piscine il faut enlever ses chaussures pour rejoindre les vestiaires. Quand tu as ton maillot et ton bonnet de bain, tu vas à la douche. Au début tu vas faire des exercices pour savoir si tu es groupe 1, 2, 3, 4.

Groupe 1 : Il faut apprendre a nager.

Groupe 2 : Tu sais un peu nager.

Groupe 3 : Tu sais nager mais tu dois encore apprendre.

Groupe 4 : Tu sais très bien nager.

Les groupes1 et 2 vont dans le petit bassin et les groupes 3 et 4 dans le grand bassin. On a aussi passé le teste de natation des CM2 : il fallait se mettre sur un gros tapis en mousse, s'asseoir et basculer en arrière pour tomber dans l'eau. Puis on passe sous une sorte de chaîne pour aller de l'autre coté du bassin et faire une longueur.

Ilies, Anton et Camille

#### **LE ROLLER**

Quand nous sommes allés au roller nous sommes allés à L'EGP18. Nous avons du prendre la ligne 12 pour aller Porte la Chapelle, quand nous sommes arrivé les professeurs de roller nous on dit boniour puis nous nous sommes assis. Ils nous ont donné des protections, puis des rollers et un casque. Puis ils nous ont fait passer un test pour savoir dans quel groupe nous serons. Groupe vert pour les débutants, groupe bleu pour les moyens, groupe rouge pour les plus fort. Nous avons eu le droit a cinq cours de roller et au dernier cours nous avons eu un examen. Nous avons même eu le droit a une démonstration de BMX et de roller ! Et les champions nous ont signé des autographes : Louis, Founé, et Aurélien.

Jaouade, Mamadou et Clarence

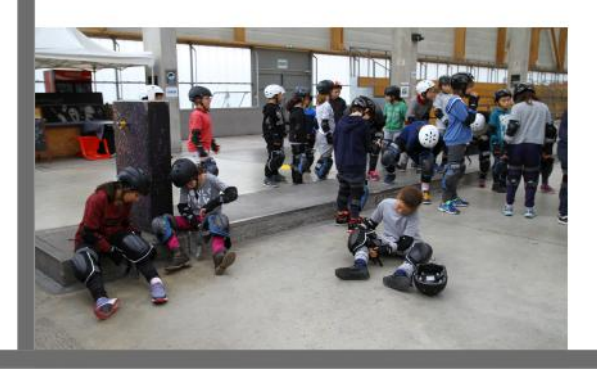

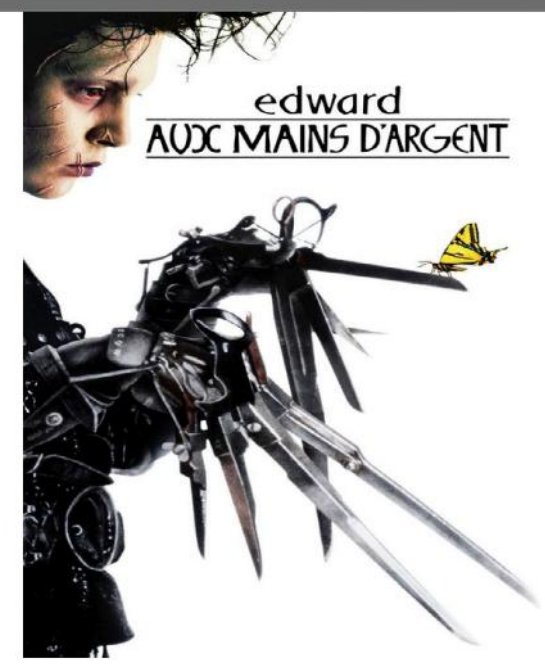

#### **CRITIQUE: EDWARD AUX MAINS D'ARGENT, DE TIM BURTON, 1990**

Résumé: Edward est un robot, il à été crée par un inventeur qui lui avait mis des ciseaux à la place des mains. Il vécus seul pendant des années dans un manoir jusqu'au jour où une femme rentre chez lui par hasard. Elle ramène Edward dans sa maison, et je vous laisse découvrir la suite... Critique: Ce film est triste et sombre, et à la fois joyeux et un peu drôle. Edward est

confronté à des personnes qui l'aident et d'autres qui s'opposent à lui, ou qui le considèrent comme un handicapé. Le film fait un peu peur au début. Personnellement il m'a fait un peu pleurer.

Anis, Ravan et Pablo

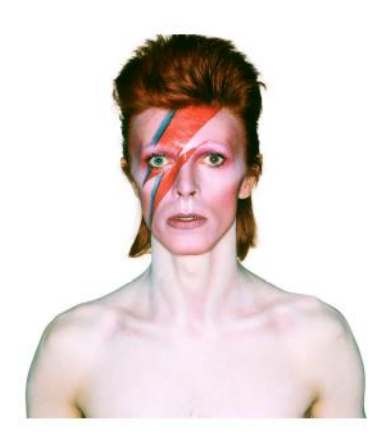

## **DAVID BOWIE LIFE ON MARS**

David Bowie a été (et reste toujours) une grande célébrité. On dit de Bowie qu'il est le « roi de la pop musique », il aimait beaucoup se travestir. Il a écrit la chanson Life On Mars et la montrée au public en 1971. Life On Mars est composée de trois couplets plutôt étranges. Elle sort dans l'album Hunky Dory et fait le tour du monde. David Robert Jones, alias David Bowie, et la jeune fille de cette chanson se posaient la même question que nous aujourd'hui Y a t'il de la vie sur mars?

Life On Mars une chanson bien farfelue!

Cette chanson a été apprise aux CM2A par **Christine Fontaine.** 

Yousra, Adèle et Chiara

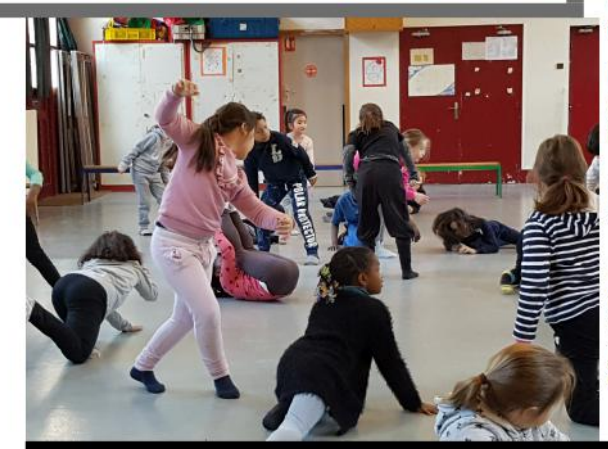

### **INTERVIEW DANSE Mme Prévot**

Des élèves de la classe se sont intéressés au projet sur la danse de la classe de CE1c. Ils ont même eu le plaisir de réaliser une interview de Mme Prévot, leur enseignante, qui fait de la danse avec ses élèves depuis longtemps. Elle fait de la danse contemporaine chaque année. Nous avons pris beaucoup de plaisir à faire se suiet. Voici les quelques questions que nous lui avons posées :

Vous dansez quel genre de danse ? Contemporaine, classique, ou du hip hop ? Avec les enfants, on fait de la danse contemporaine

Comment vous est venue cette idée ? J'adore danser en dehors de l'école, donc forcément j'avais envie de le partager avec mes élèves. Et la danse peut prendre sa place dans les programmes de l'école élémentaire.

La danse consiste plutôt à faire des gestes lents et ralenties pour étirer le corps, ou plus rythmés ?

Ce ne sont pas que des gestes doux la danse, on fait à la fois des gestes doux, des gestes saccadés, des gestes pour étirer le corps aussi. Mais en fait ça consiste à faire tous les mouvements possibles et imaginables selon votre inspiration et la musique.

Vous vous en sortez bien ? C'est fabuleux. On s'en sort très bien, moi et les enfants.

La danse est-elle difficile pour les enfants ? Pas du tout !

Est-ce que ca vous fait plaisir de danser avec les enfants ?

Complètement, j'adore ça. C'est pour ça que je continue années après années à faire de la danse avec les élèves.

Haby, Brayan, Aminata et Nelson

SWAGGYMAISTRE numéro spécial - Janvier 2016 – CM2a – Mme Biard<br>Avec : llies, Anis, Chiara, Héléna, Titouan, Flora, Wilhelmina, Eliott, Aminata, Hana, Nelson,<br>Adèle, Brayan, Anton, Pablo, Haby, Jeanne, Jules, Clara, Margot,

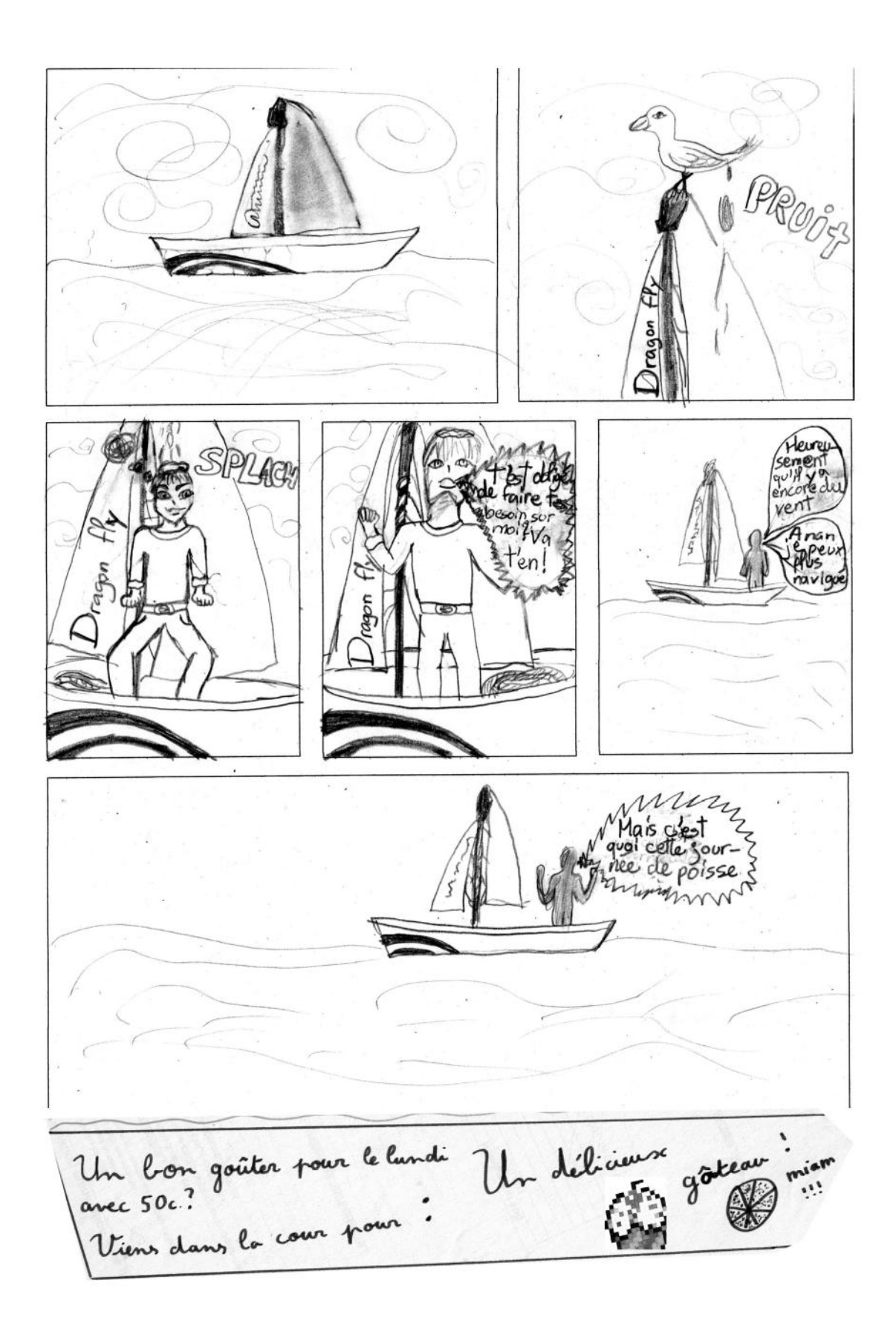

# **BIBLIOGRAPHIE**

Connac Sylvain, *Apprendre avec les pédagogies coopératives, Démarches et outils pour l'école*, Issy-Les Moulineaux, ESF éditeur, 2003 (334 p.).

Tourisson Alain et Herviou Claire, *Pédagogie de l'activité : pour une nouvelle classe inversée, Théorie et pratique du « travail d'apprendre »*, Issy-Les-Moulineaux, ESF éditeur, 2015, (187 p.).

Resweber Jean-Paul, *Le pari de la transdisciplinarité, Vers l'intégration des savoirs*, Paris, L'Harmattant, 2000, (134 p.).

Ravenstein Jean, *Autonomie de l'élève et régulation du système didactique*, Bruxelles, De Boeck & Larcier, 1999, (135 p.).

Michel Ledoux A. , *Le travail en projet à votre portée*, Anjou (Québec), Les éditions CEC, 2003, (158 p.)

Sumputh Malini et Fourcade François, *Oser la pédagogie coopérative complexe*, Lyon, édition la chronique sociale, 2013, (253 p.).

Dalongeville Alain et huber Michel, *(Se) former par des situations problèmes*, *Des déstabilisations constructives*, Lyon, édition Les chroniques sociales, 2000, (202 p.).

Huber Michel, *Conduire un projet-élèves*, Paris, Hachette édition, 2005, (141 p.).

Le Roux Anne, *Enseigner l'histoire et la géographie par le problème ?* , Paris, L'Harmattant, 2004, (225 p.).

Tilman Francis, *Penser le projet, Conceptes et outils d'une pédagogie émancipatrice*, Lyon, édition Les chroniques sociales, 2004, (202 p.)

L. McCombs Barbara, Motiver ses élèves, Donner le goût d'apprendre, Paris, De Boeck Université, 2000, (146 p.).

# **TABLE DES MATIÈRES**

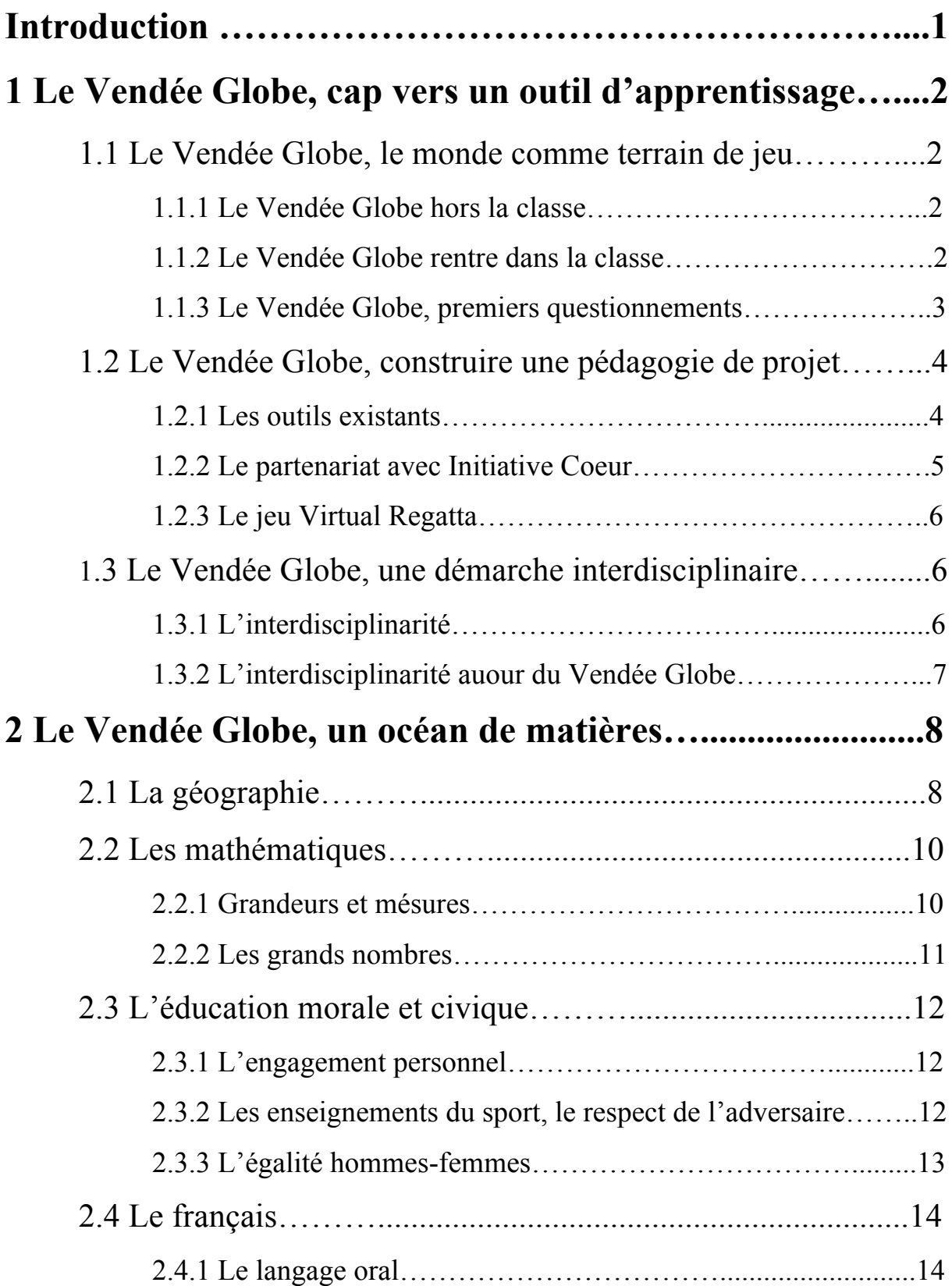

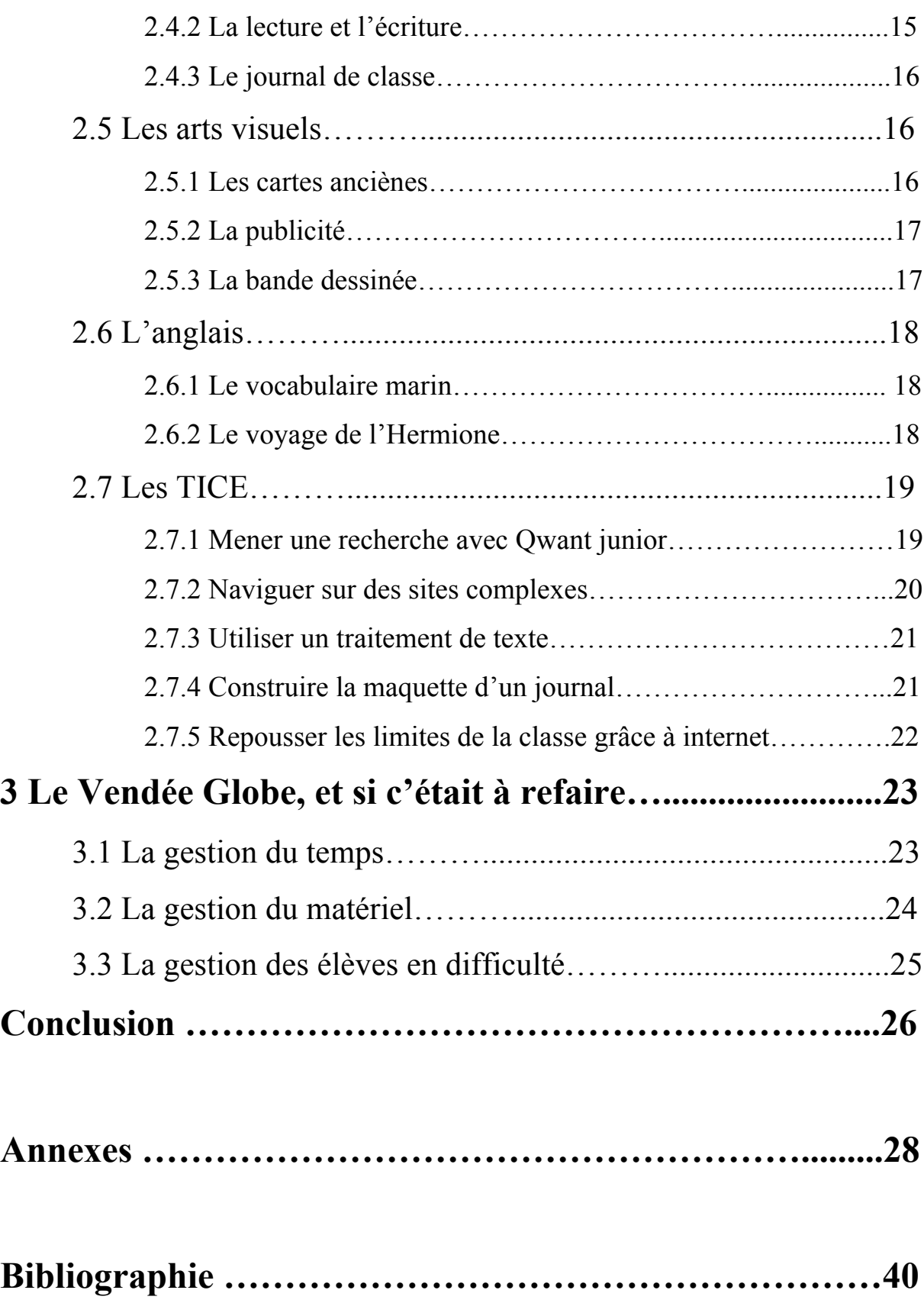

#### **Résumé (français)**

C'est l'histoire d'une classe qui part à l'aventure autour du monde en bateau à voile avec les skippers du Vendée Globe. J'ai accompagné dans cette classe, pendant trois mois, un projet interdisciplinaire où toutes les éléments du programme de CM2 se sont réunis, autour de l'étude d'un événement sportif de grande ampleur. Grâce au suivi quotidien de la course, j'ai pu aborder une multitude de connaissances et de compétences en utilisant des moyens de travail originaux et motivants, comme l'utilisation des TICE, les travaux de recherche en groupe et la collaboration entre pairs.

#### **Résumé (anglais)**

This is the story of a class adventuring around the world on a sailboat, on the track of the Vendée Globe's skippers. For three months, I supervised an interdisciplinary project, binding all elements of the french programs for eleven years old pupils around this sports major event. By following the run every day, I reached many knowledges and abilities, applied to unusual and motivating situations and productions, such as research projects by groups, collective cooperation, or using numerical tools and technologies.